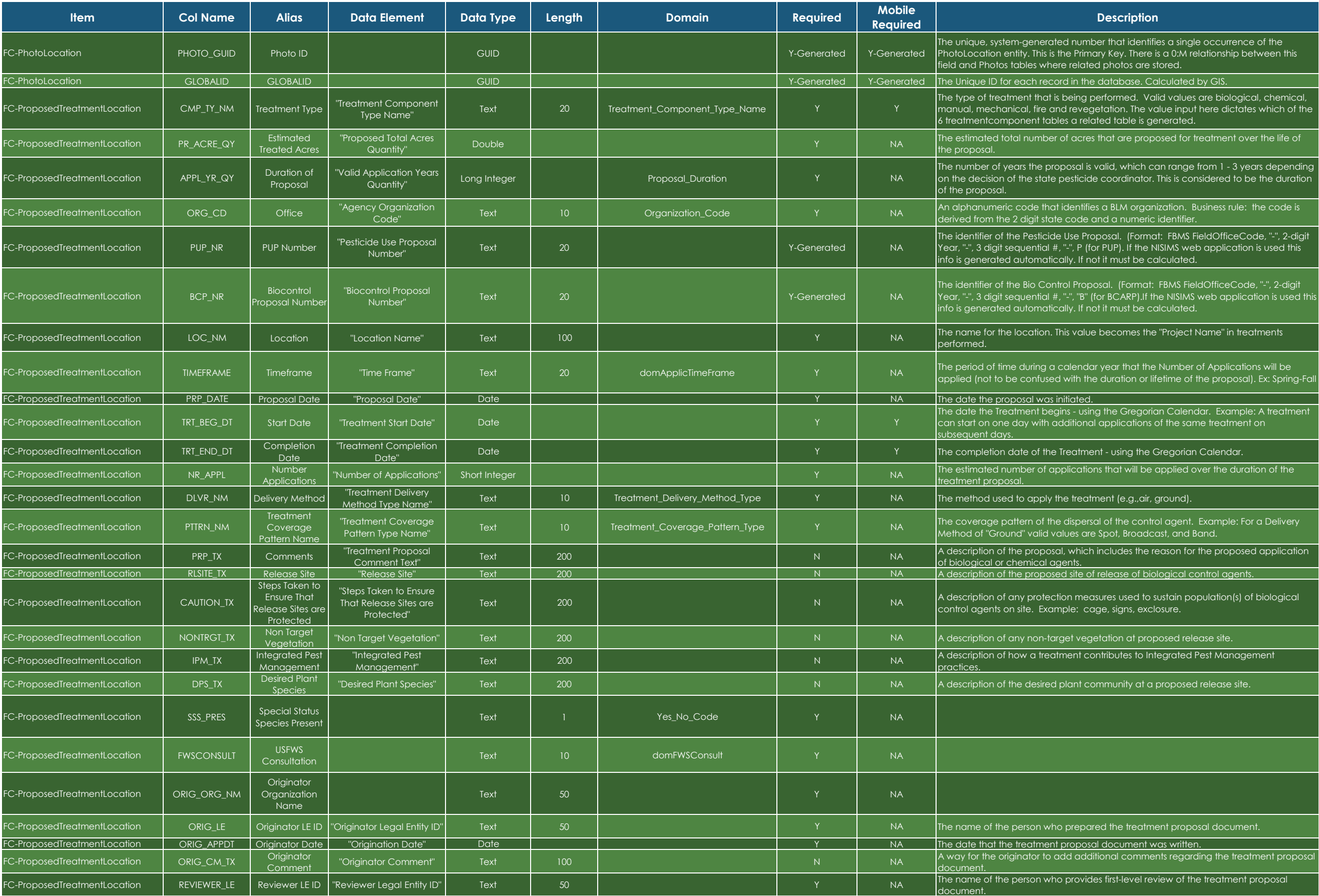

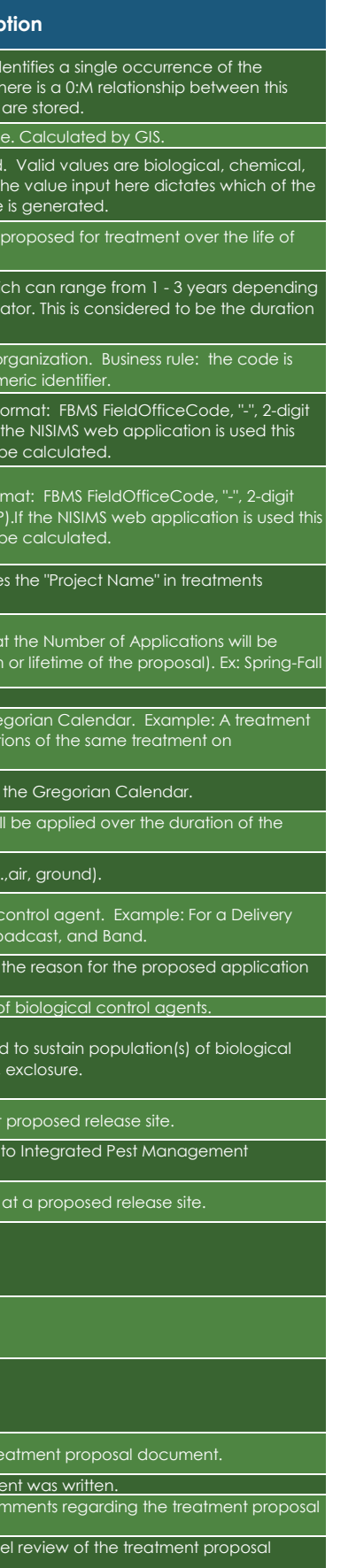

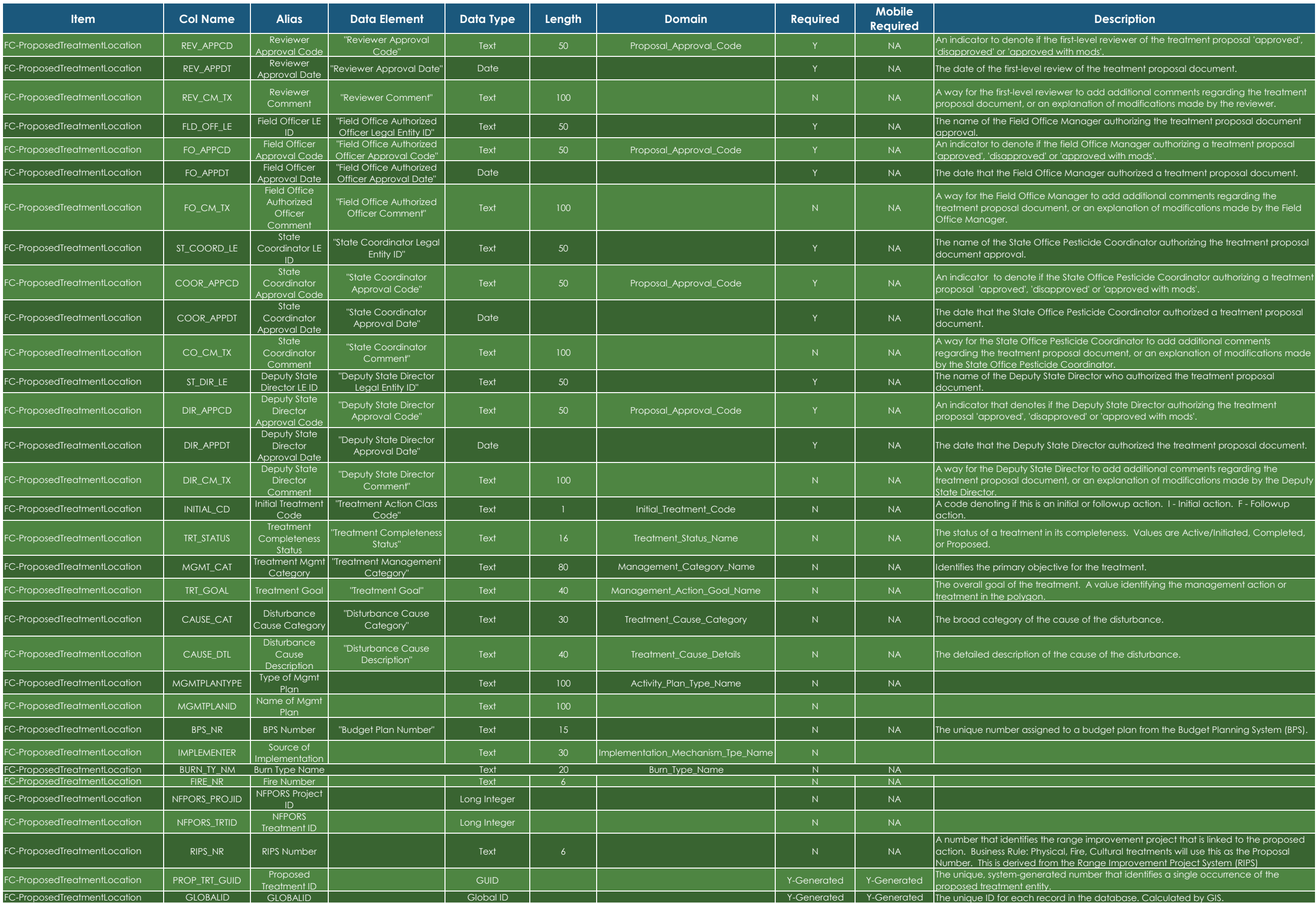

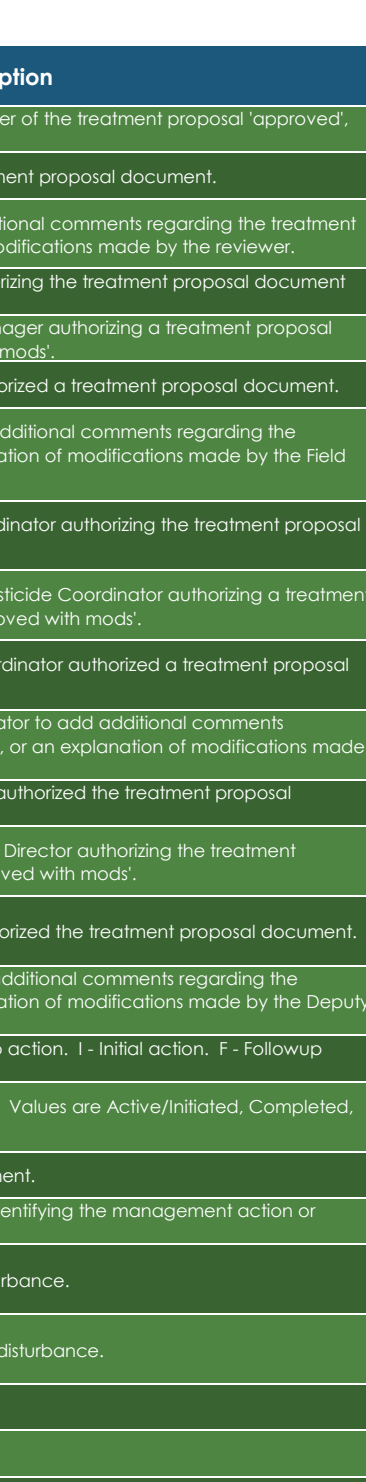

an from the Budget Planning System (BPS).

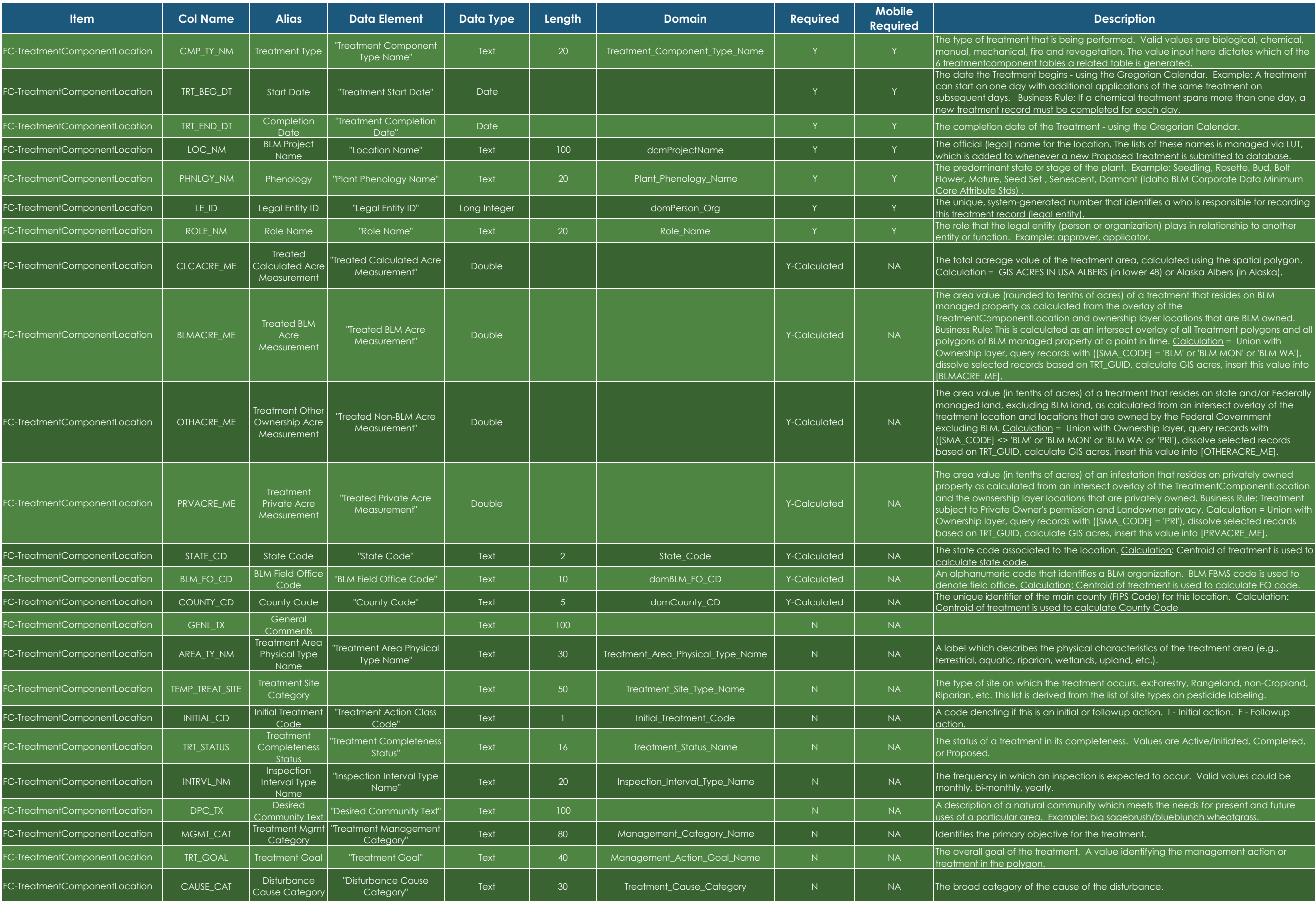

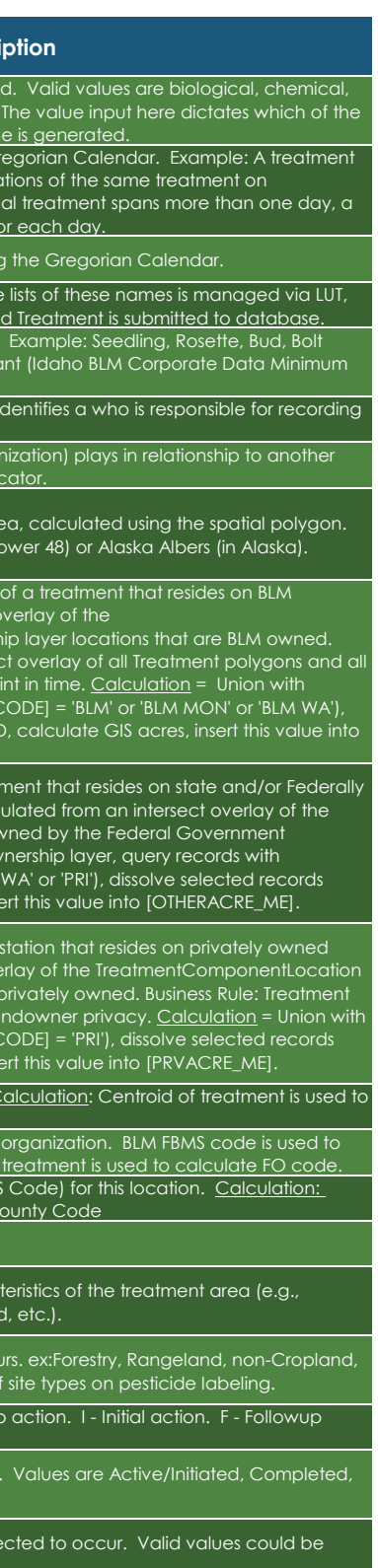

ish/blueblunch wheatgrass.

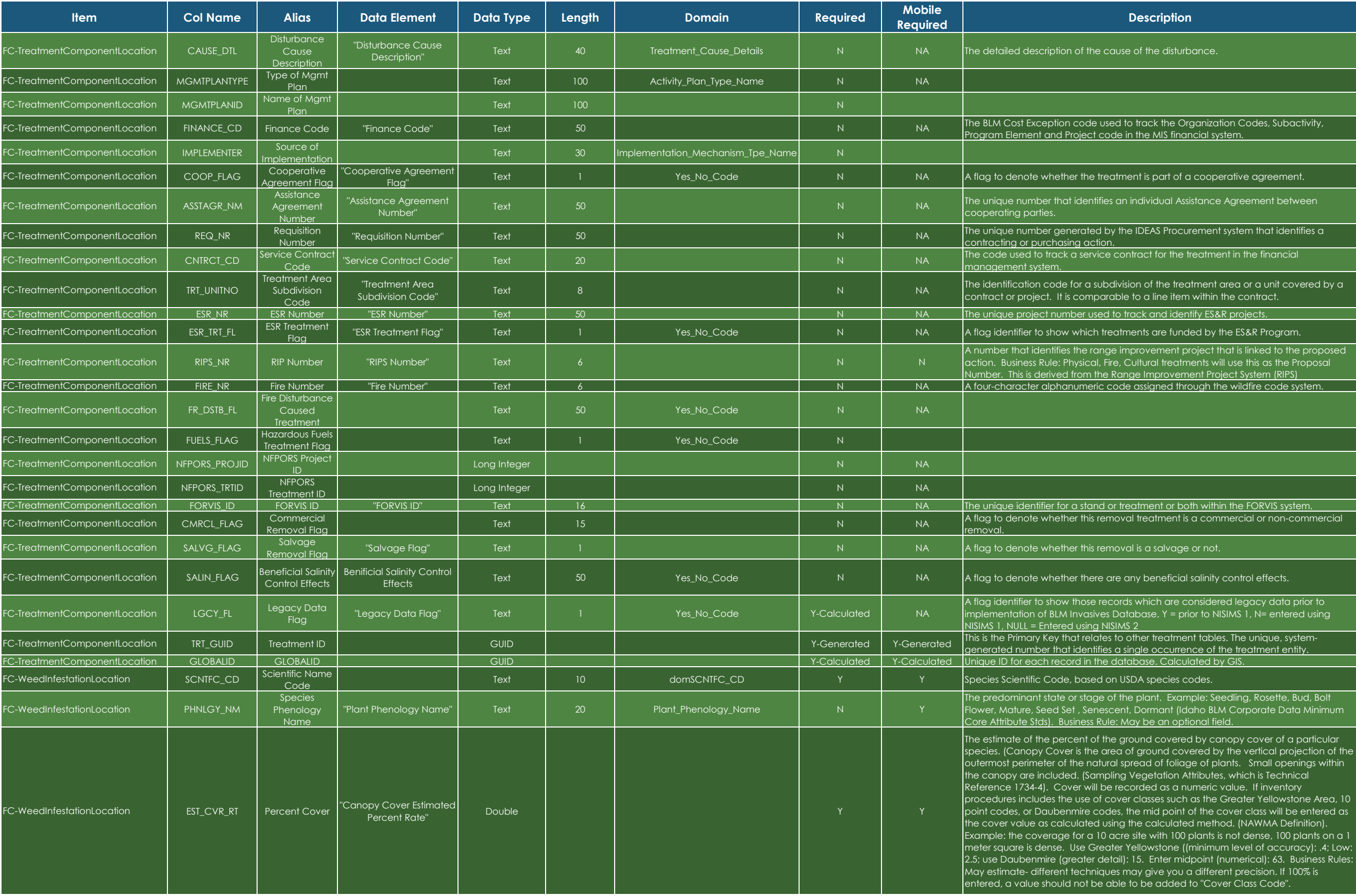

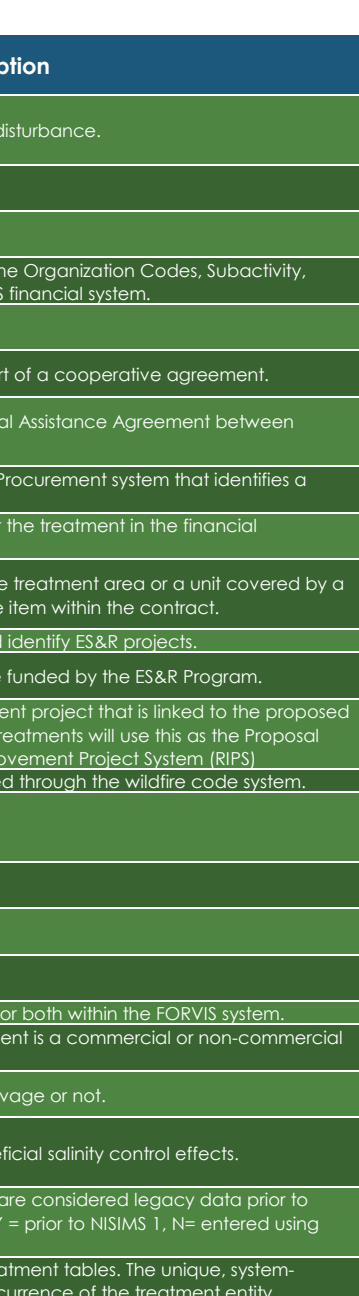

4

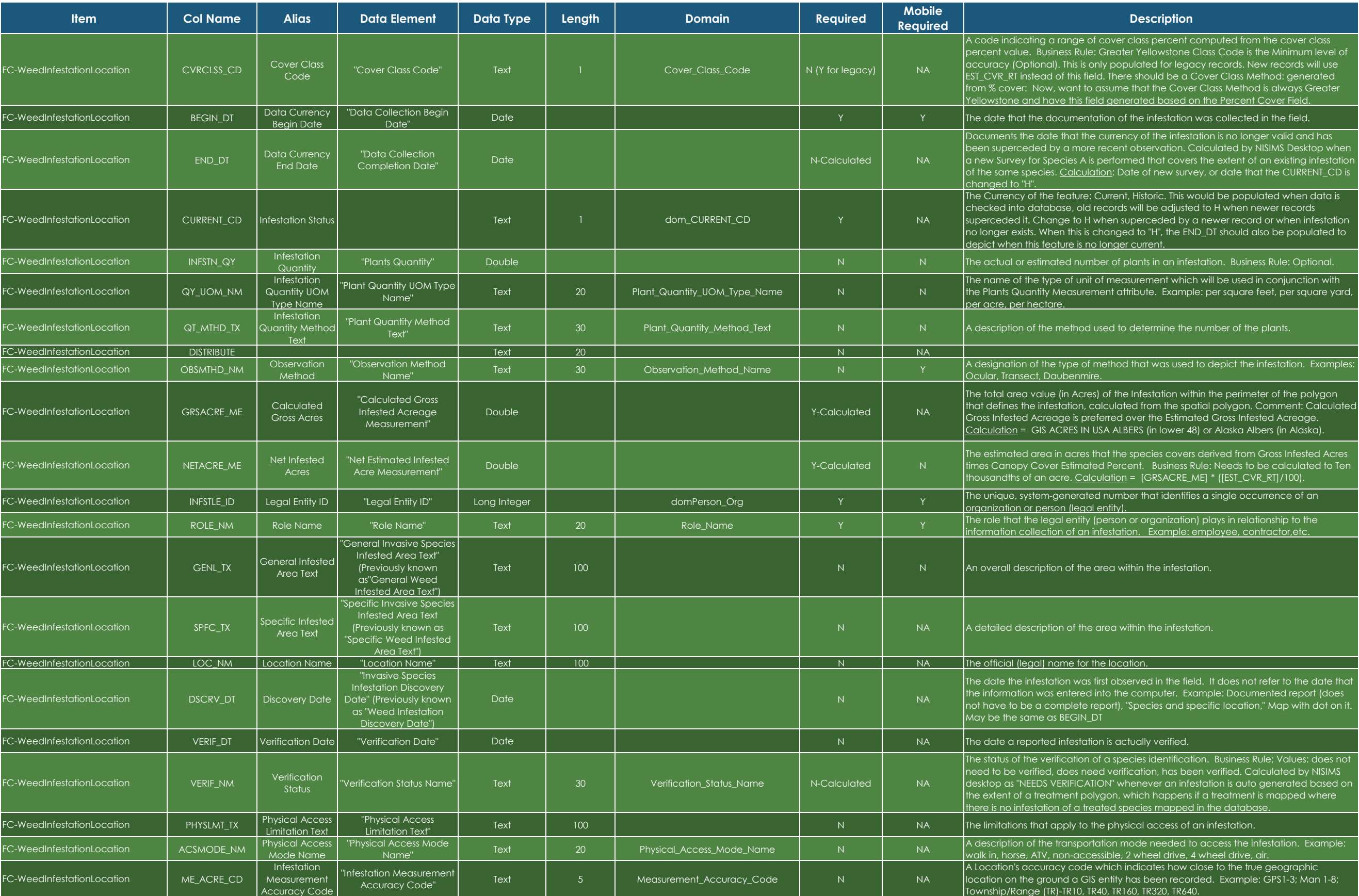

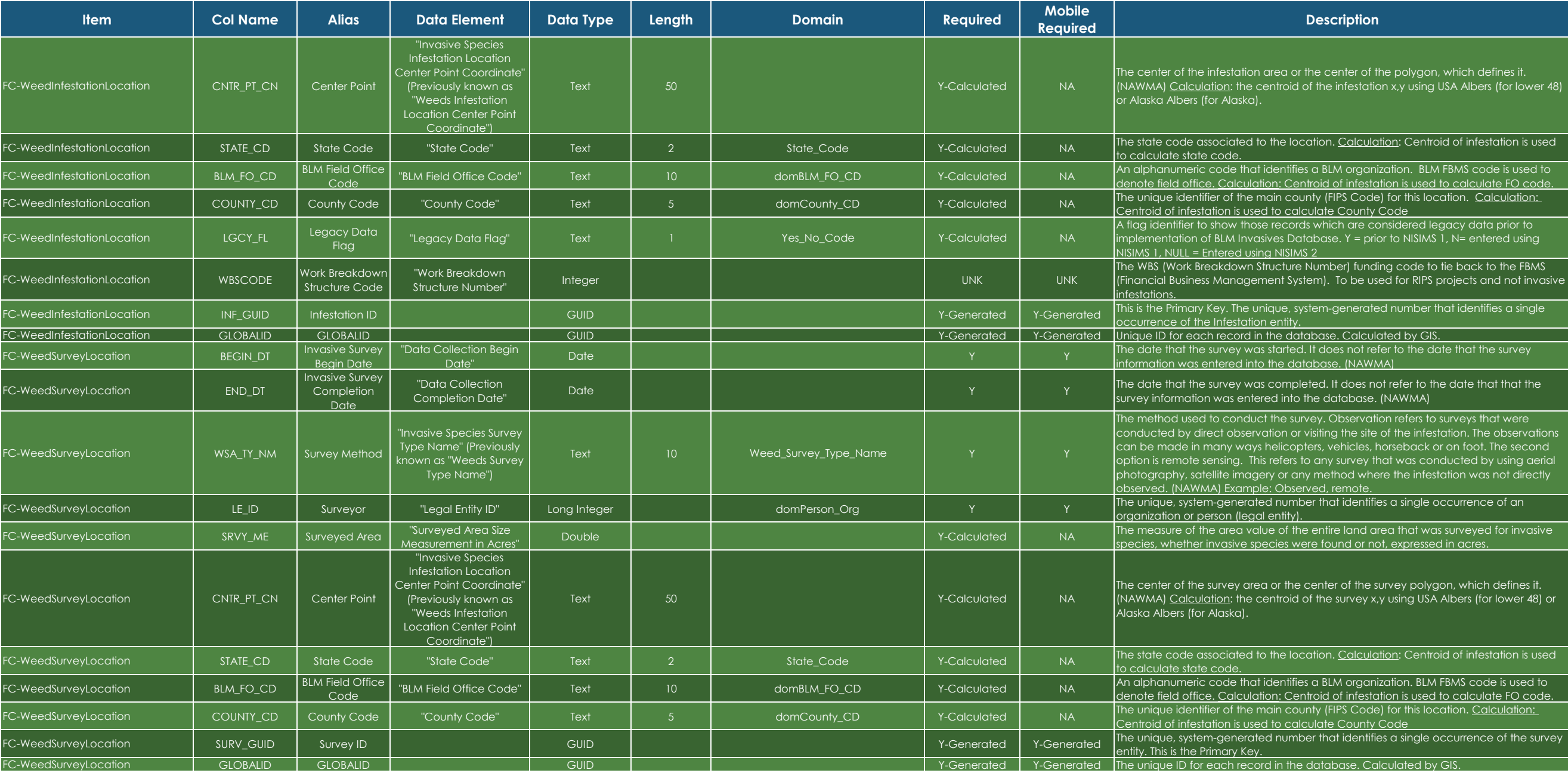

ounty Code

Ialculated by GIS.<br>not refer to the date that the survey in Kawa Ma

bes not refer to the date that that the pase. (NAWMA)

entifies a single occurrence of an

defield of its infestation is used to calculate FO code.

6

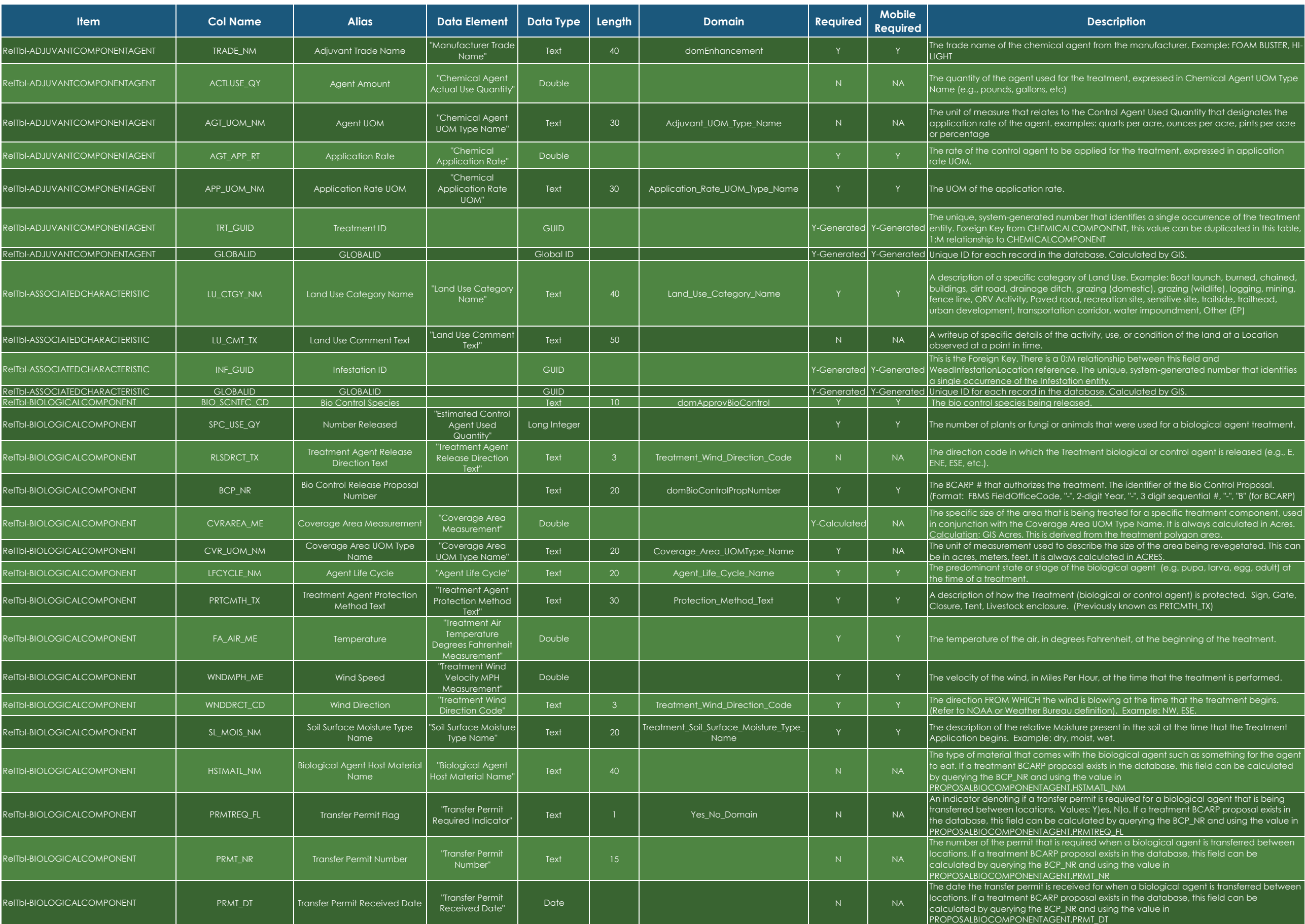

.<br>ufacturer. Example: FOAM BUSTER, HI-Jsed Quantity that designates the  $\overline{\phantom{x}}$ este, ounces per acre, pints per acre, atment, expressed in application

ed for a biological agent treatment.

 $\alpha$  control agent is released (e.g., E,

fier of the Bio Control Proposal.  $\overline{\mathsf{digit}}$  sequential #, "-", "B" (for BCARP)

nt (e.g. pupa, larva, egg, adult) at l

he beginning of the treatment.

that the treatment is performed.

soil at the time that the Treatment

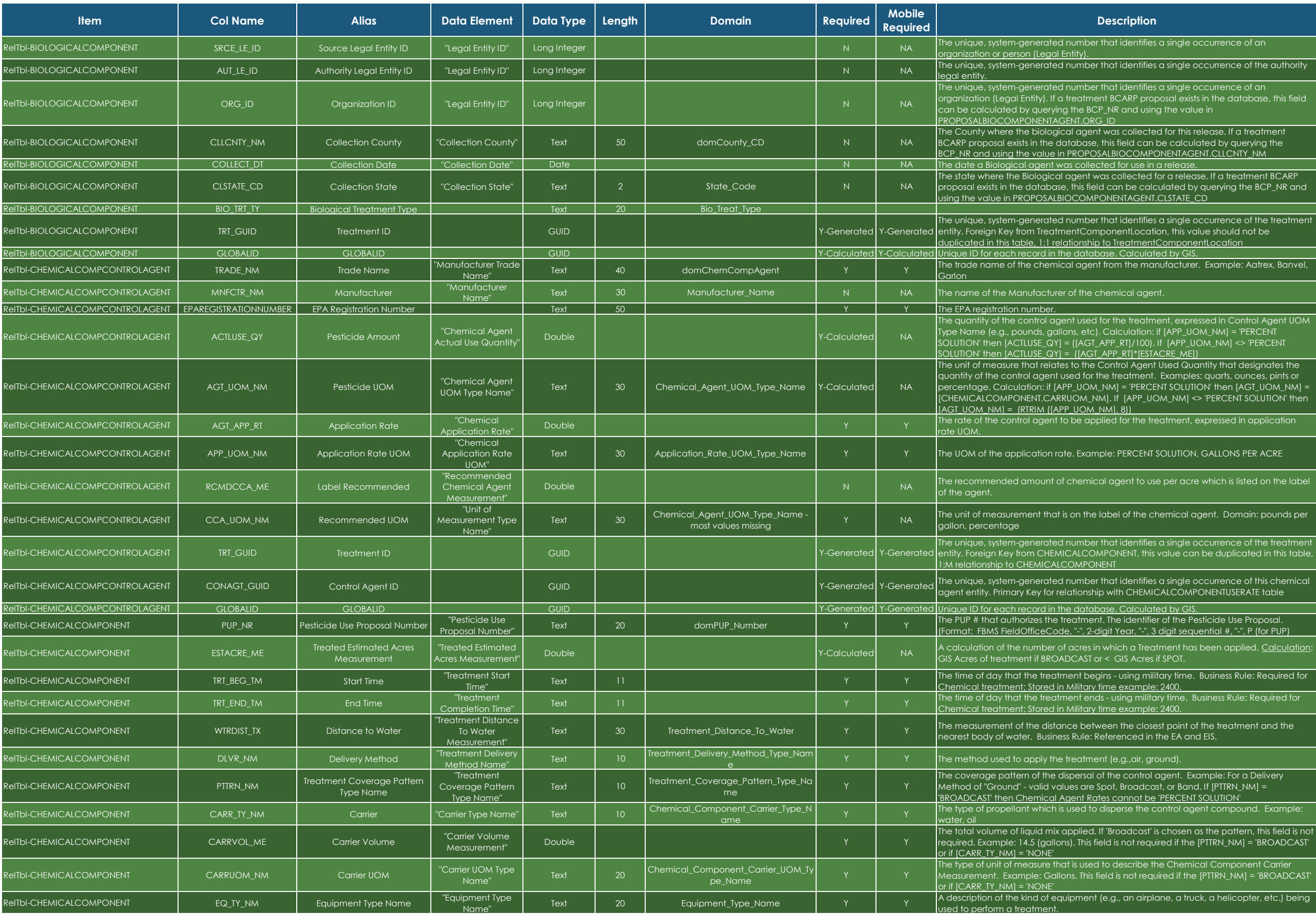

# g the value in  $\overline{\text{ed}}$  for this release. If a treatment  $\overline{\phantom{\text{d}}\phantom{\text{d}}\,}$ nufacturer. Example: Aatrex, Banvel,  $t$  Used Quantity that designates the  $\overline{t}$  $[M_N] \ll PERCENT SOLUTION'$  then eatment, expressed in application SOLUTION, GALLONS PER ACRE e per acre which is listed on the label nemical agent. Domain: pounds per est point of the treatment and the the EA and EIS. tontrol agent compound. Example:

ane, a truck, a helicopter, etc.) being

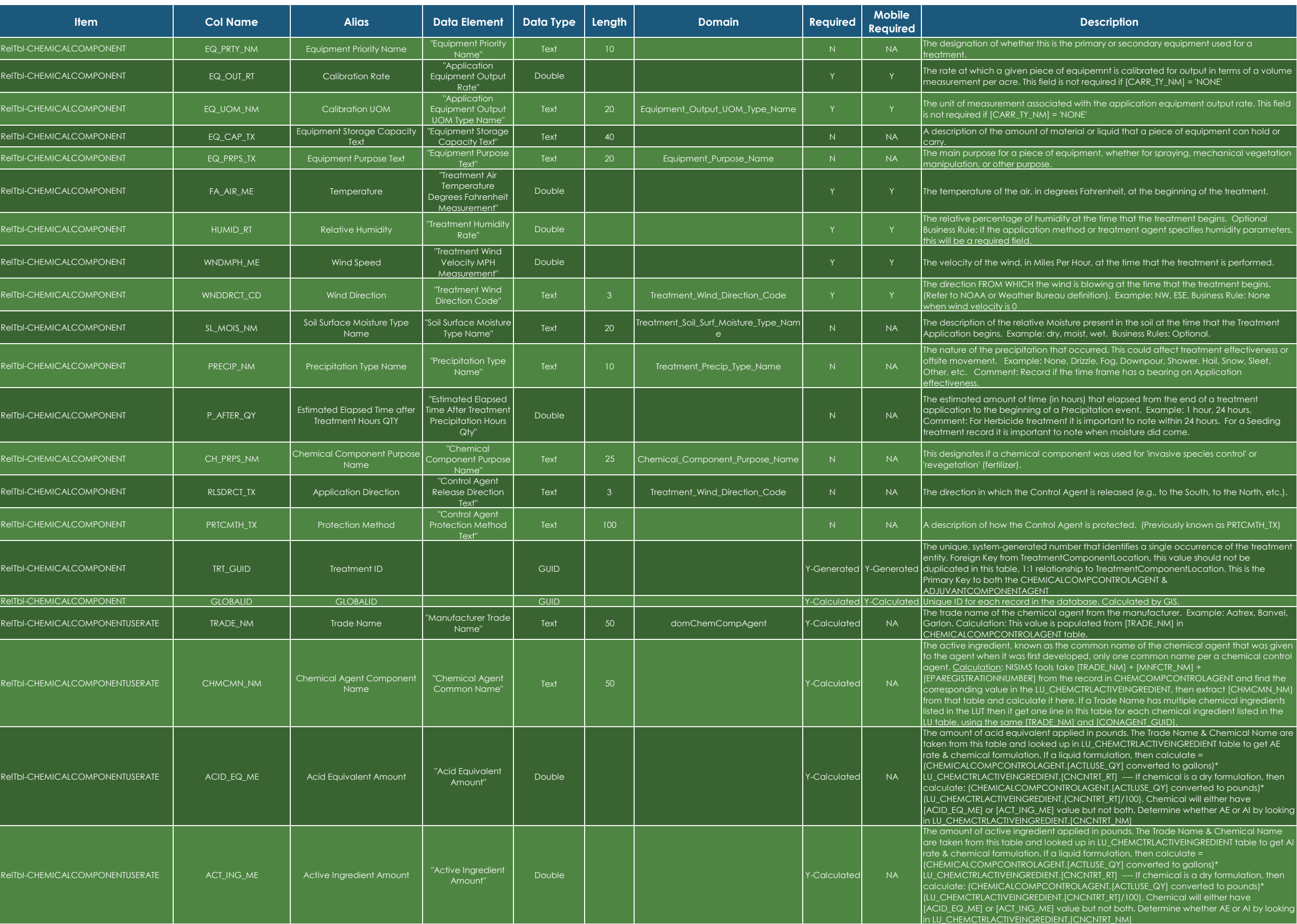

rated for output in terms of a volume  $RR_TY_NM] = NONE'$ 

on equipment output rate. This field

he beginning of the treatment.

that the treatment is performed.

from the end of a treatment Example: 1 hour, 24 hours.  $\alpha$  ote within 24 hours. For a Seeding e did come.

.g., to the South, to the North, etc.).

Previously known as PRTCMTH\_TX)

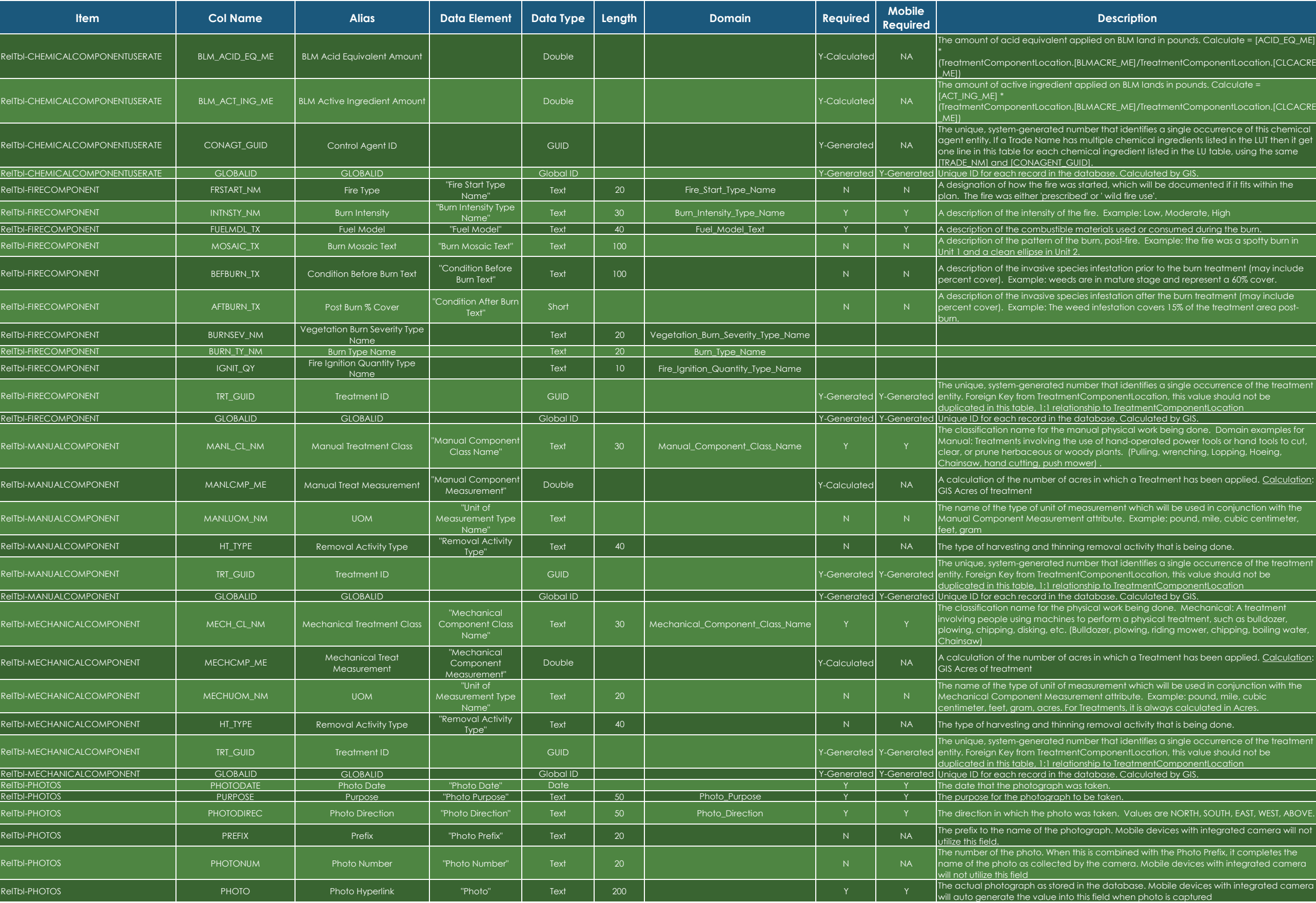

#### I in pounds. Calculate = [ACID\_EQ\_ME]

tmentComponentLocation.[CLCACRE

ds in pounds. Calculate =

tmentComponentLocation.[CLCAC<mark>RE</mark>

be documented if it fits wi<mark>thin the</mark>  $\overline{\phantom{a}}$ 

.<br>A description of the burn of the burn of the burn of the fire was a spotty burn in

tComponentLocation<br>ted by GIS.

tment has been applied. <u>Calculation</u>

are NORTH, SOUTH, EAST, WEST, ABOVE

Iobile devices with integrated camera to is captured

4

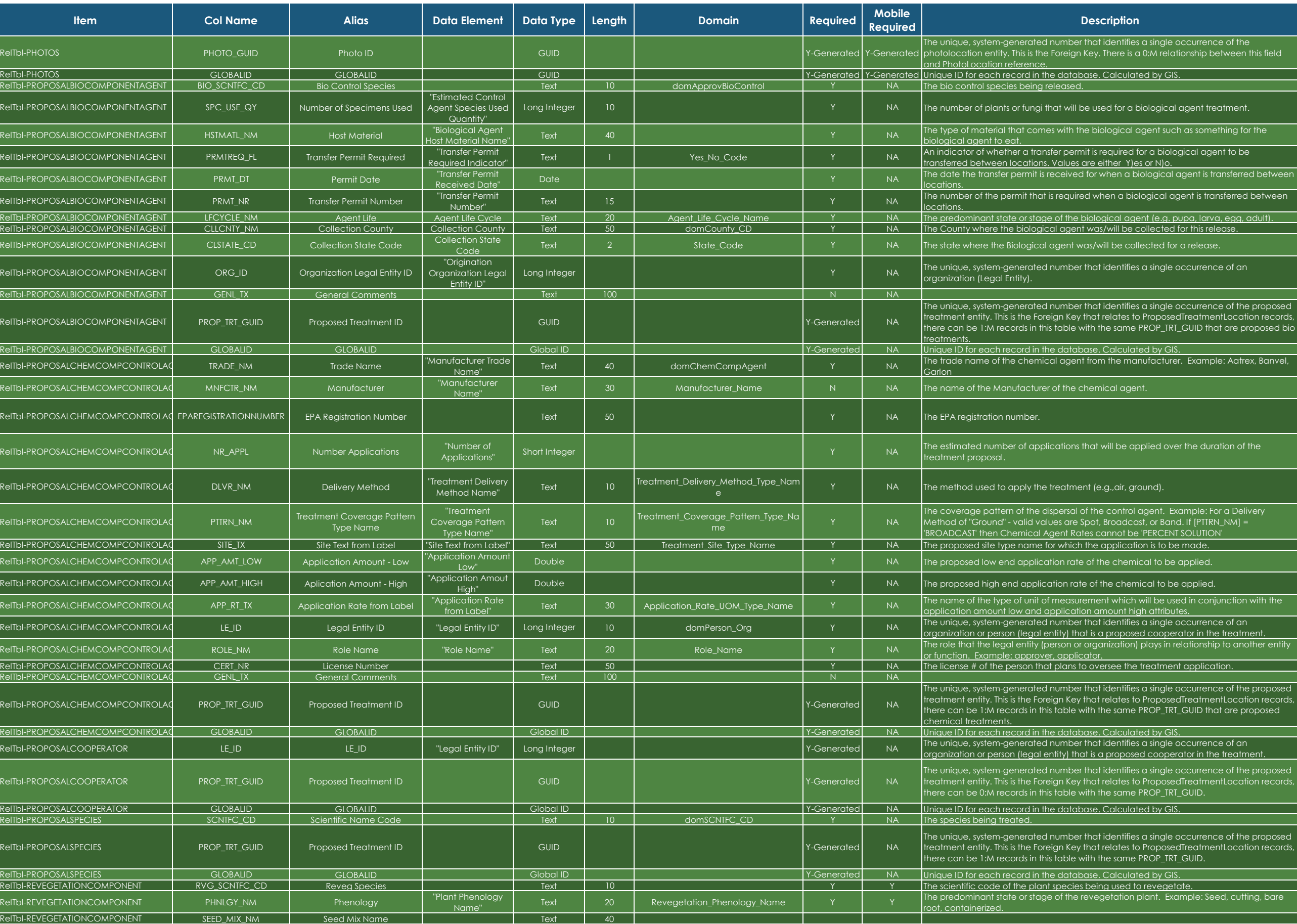

biological agent treatment.

ent (e.g. pupa, larva, egg, adult).<br>collected for this release.

a single occurrence of an

s a single occurrence of the proposed roposedTreatmentLocation records PROP\_TRT\_GUID that are proposed bio

organization or person or person or person (i.e., a proposed cooperator in the treatment.

ned by Ois.<br>is a single occurrence of an<br>ed cooperator in the treatment.

The predominant state or state:<br>the revegetate.<br>plant. Example: Seed, cutting, bare

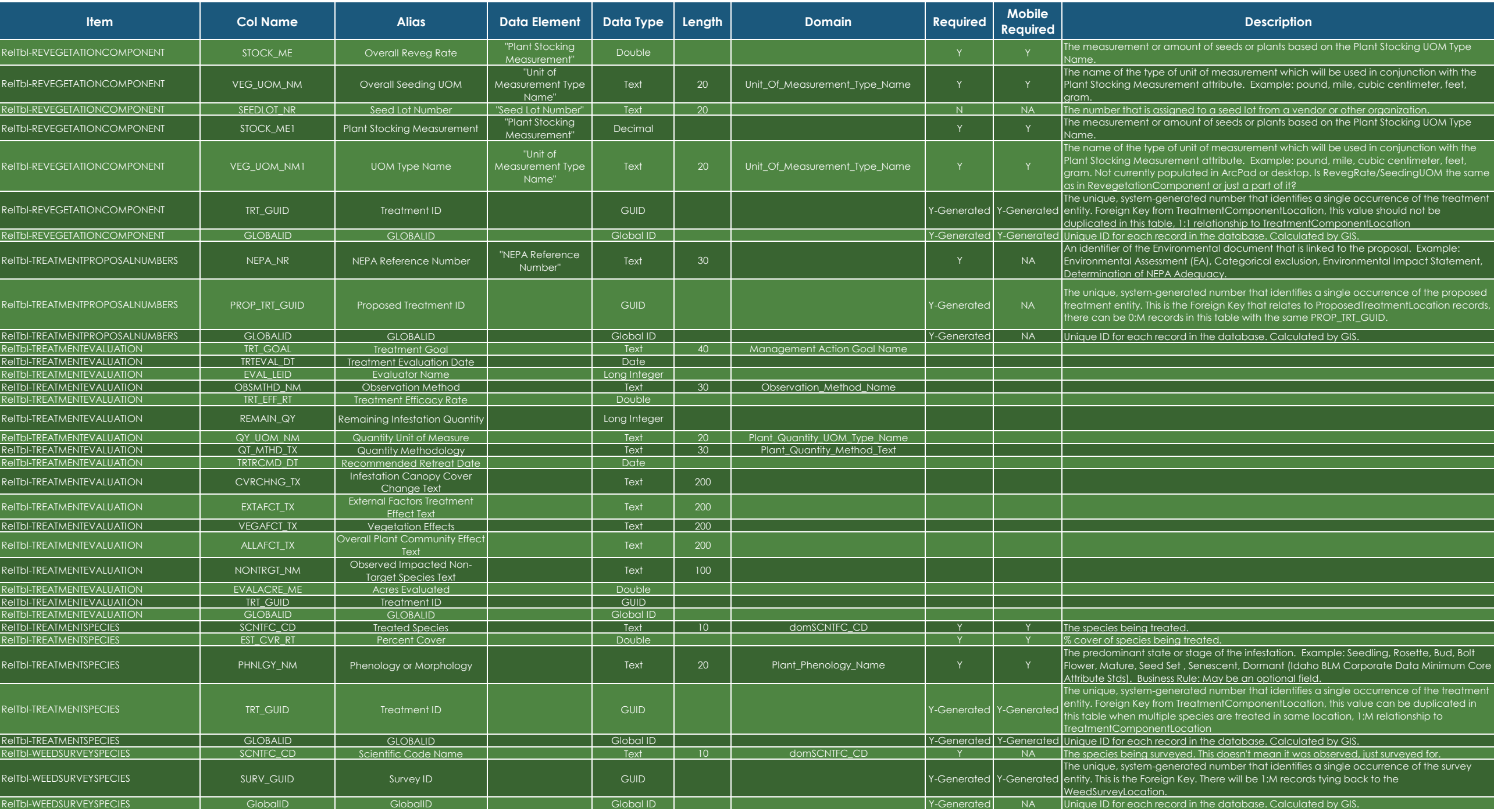

#### the measurement on the Plant Stocking UOM Type

ndor or other organization.<br>ed on the Plant Stocking UOM Type

6

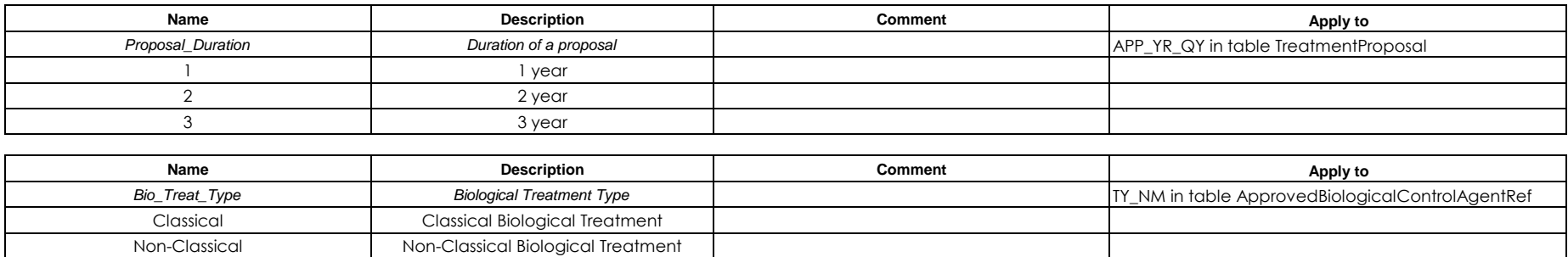

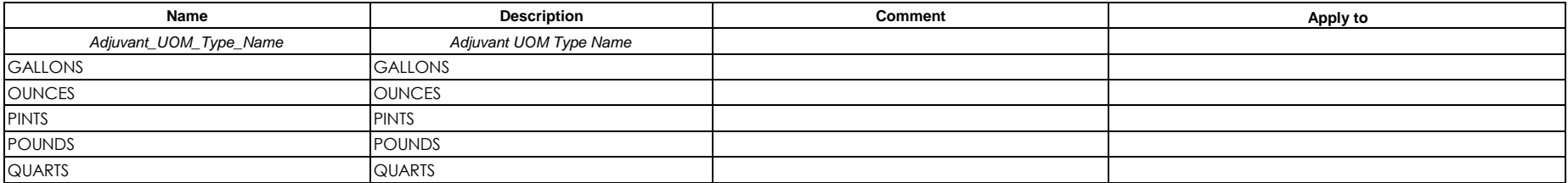

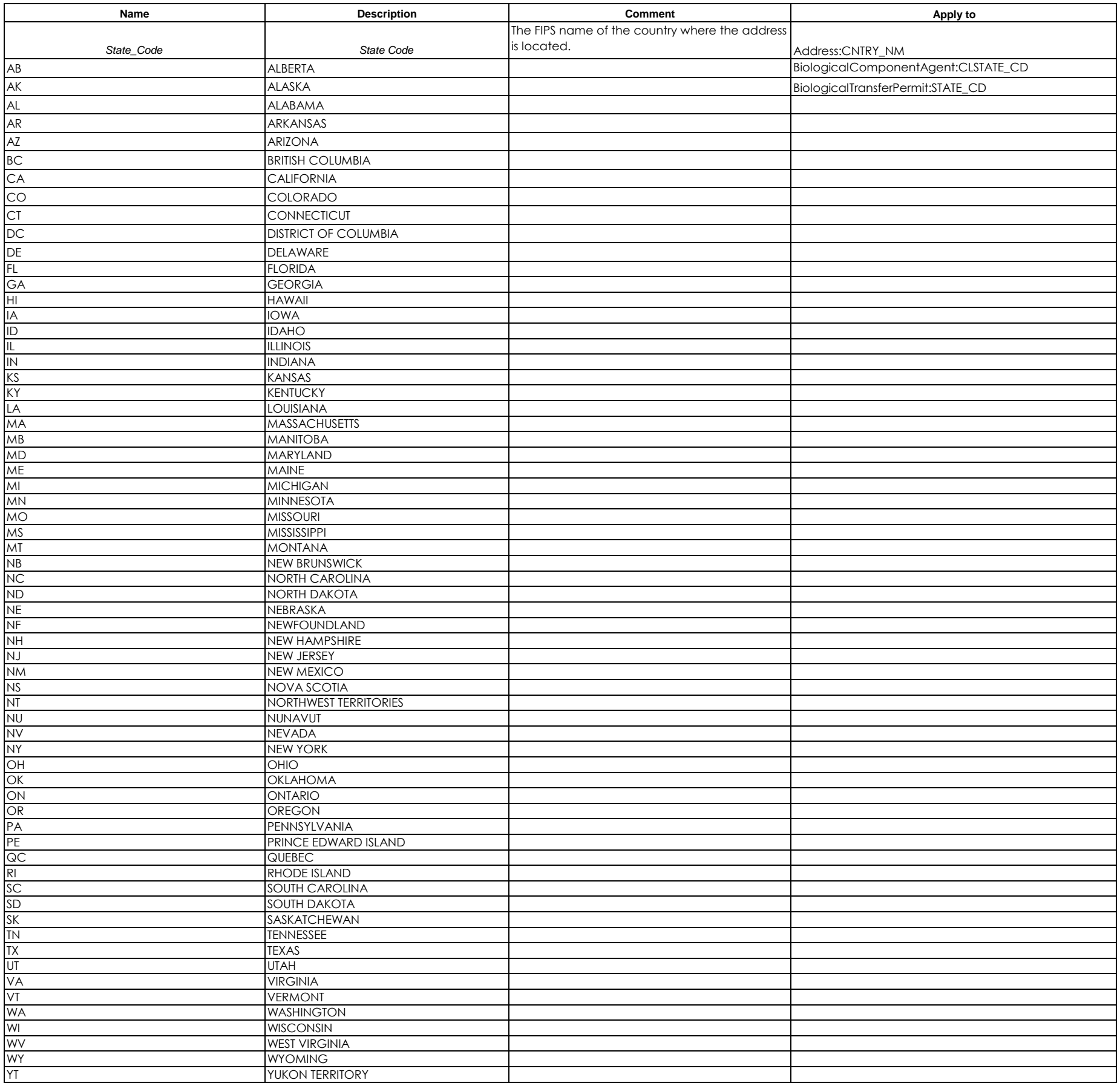

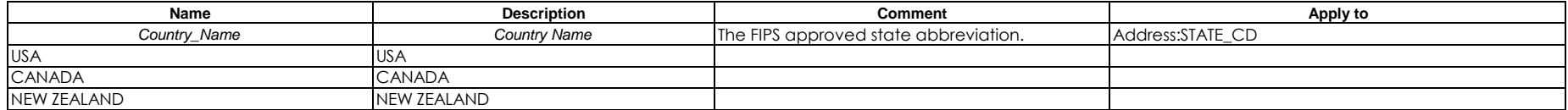

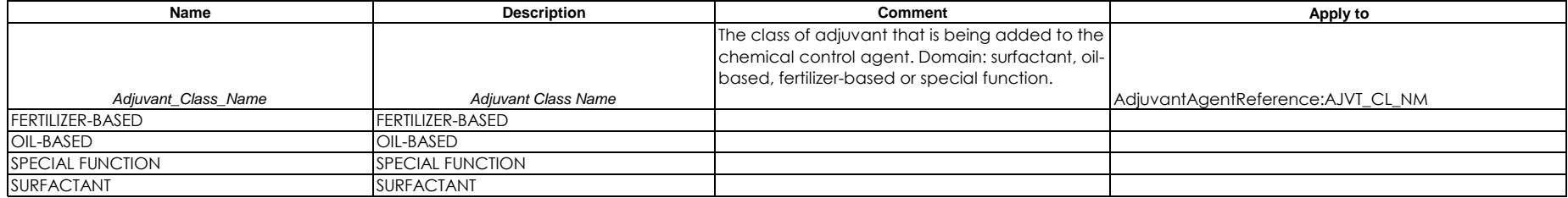

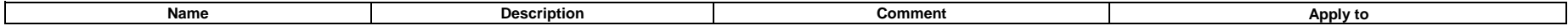

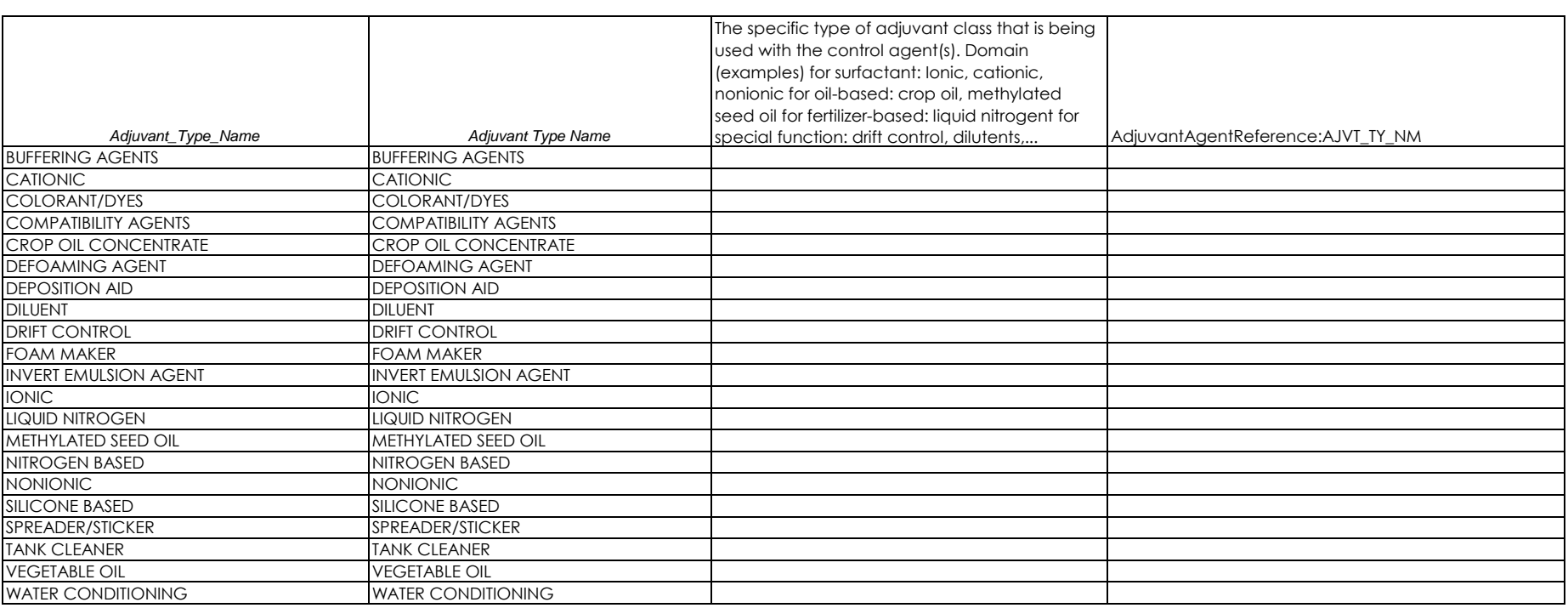

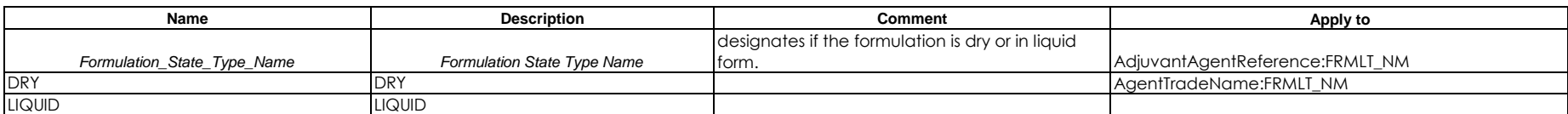

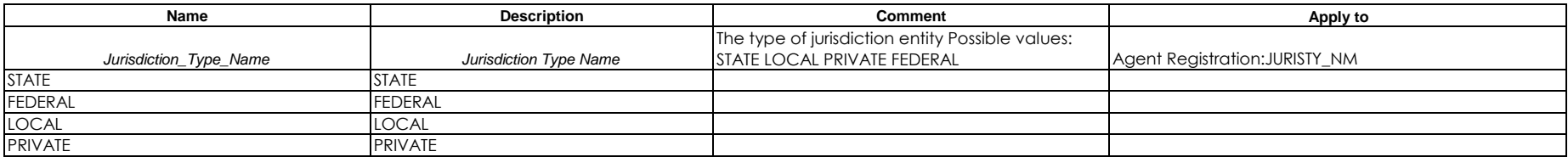

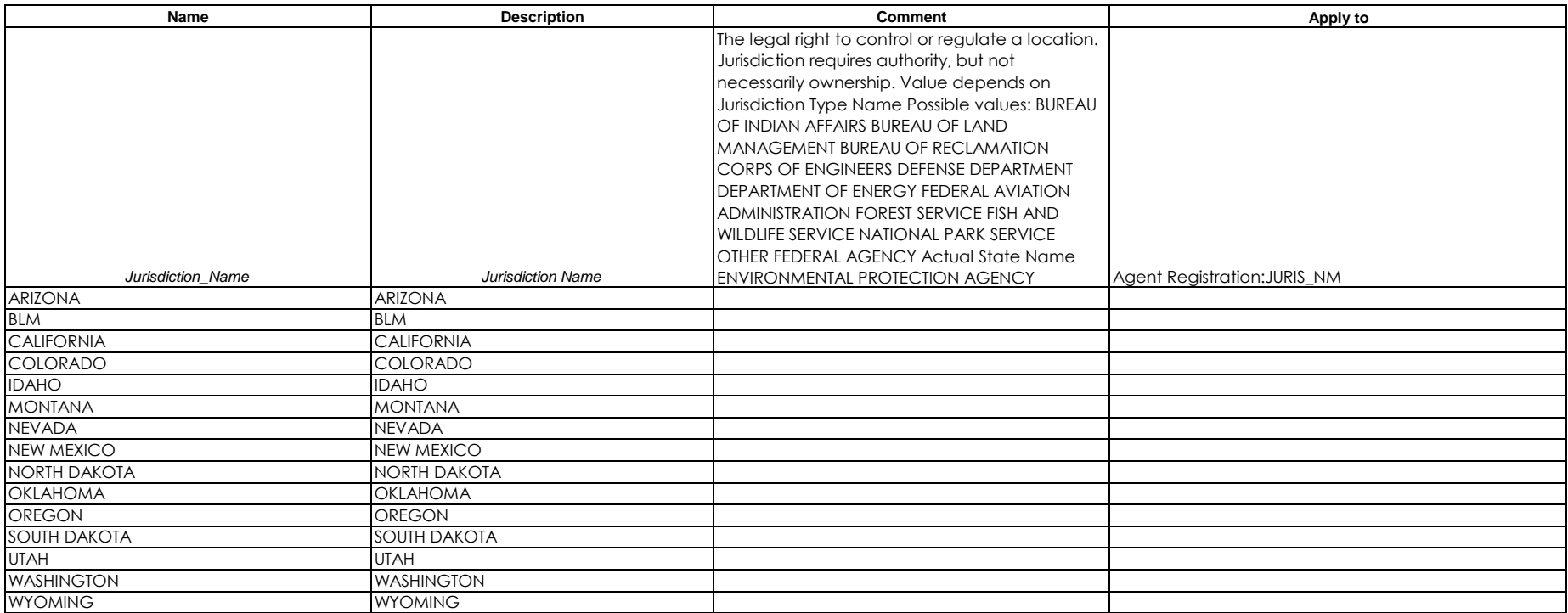

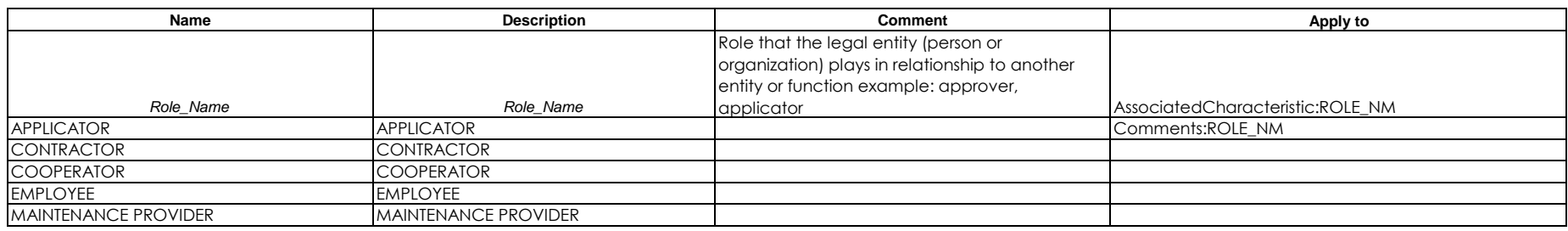

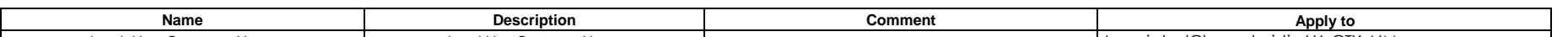

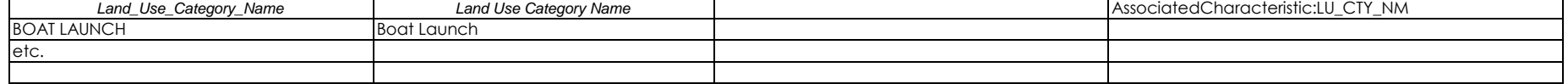

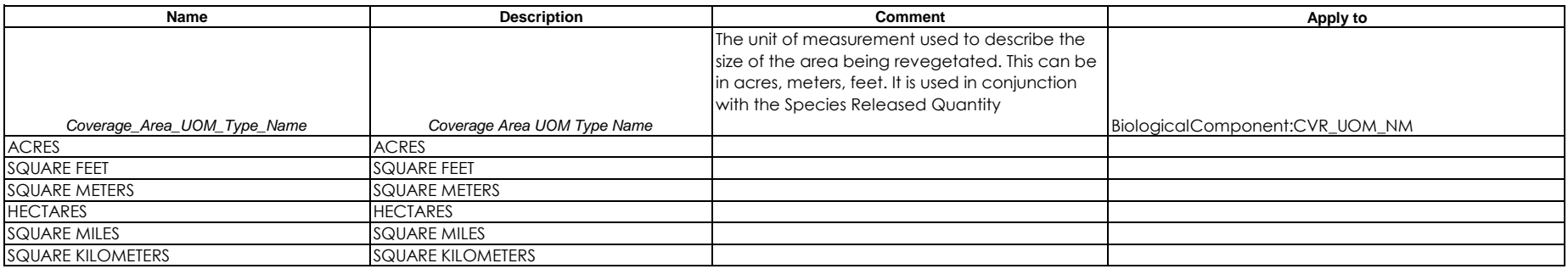

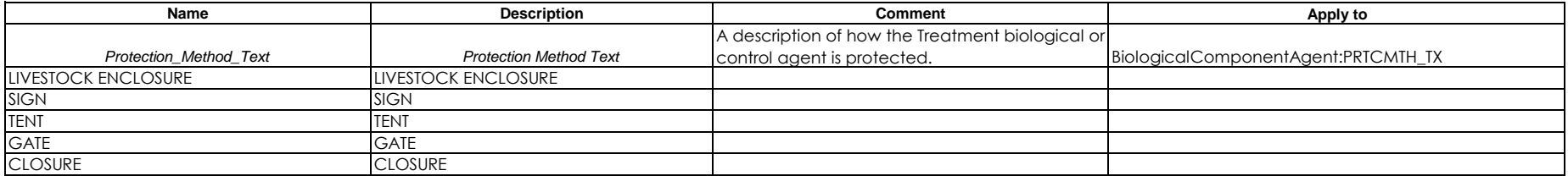

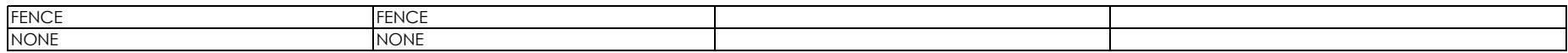

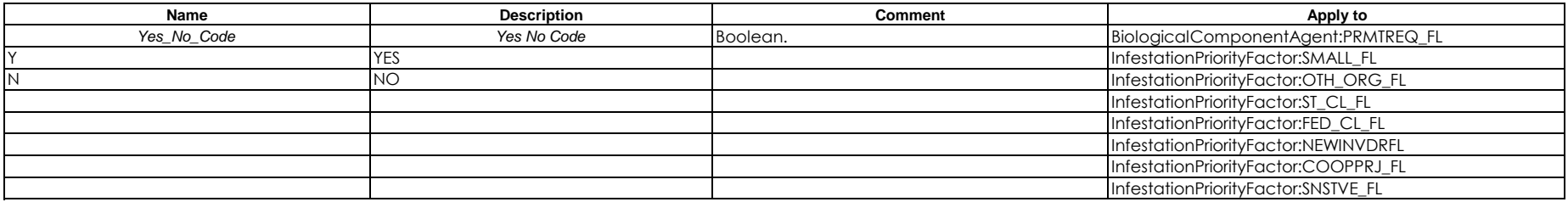

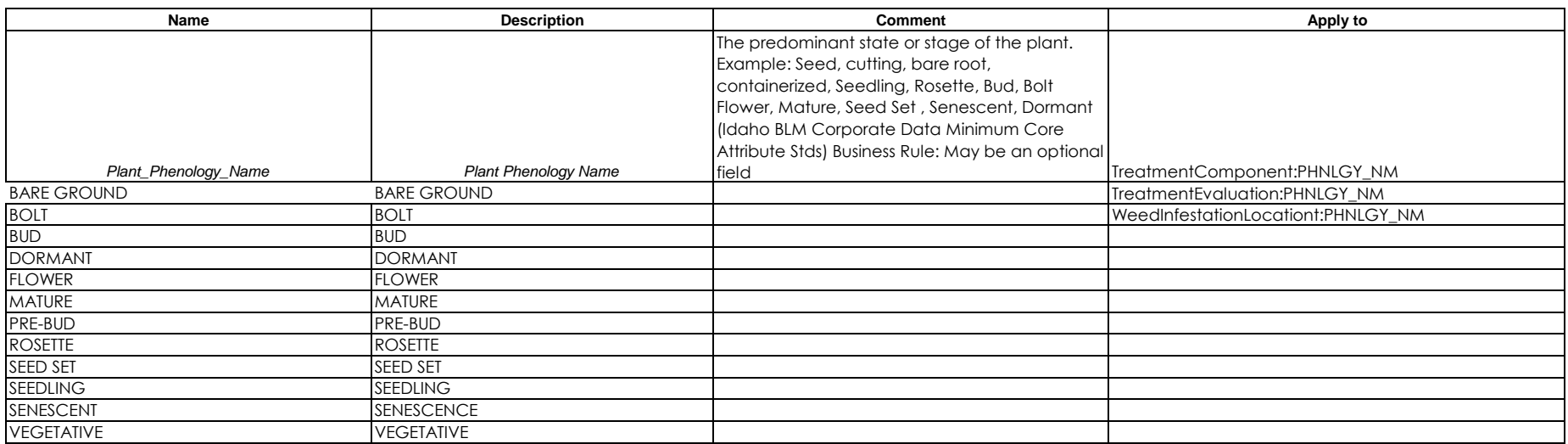

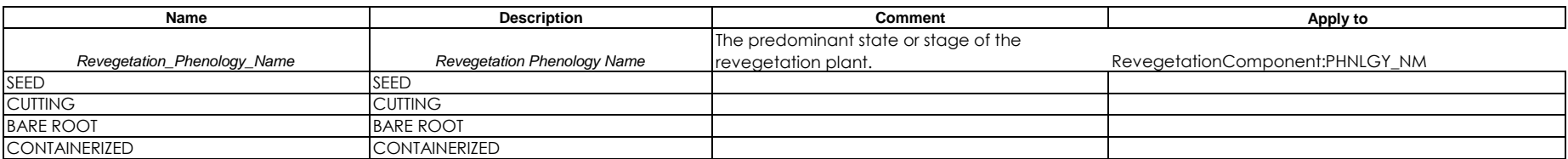

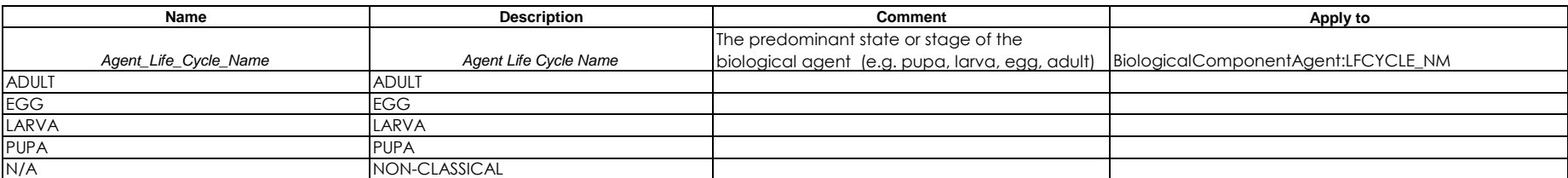

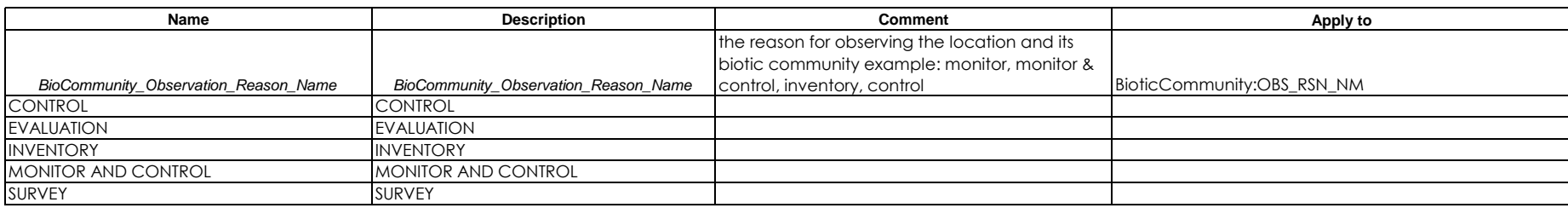

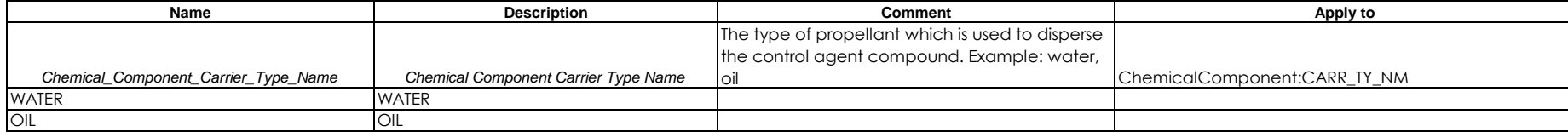

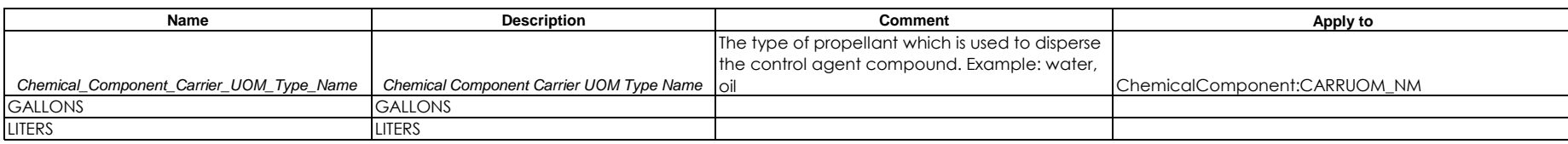

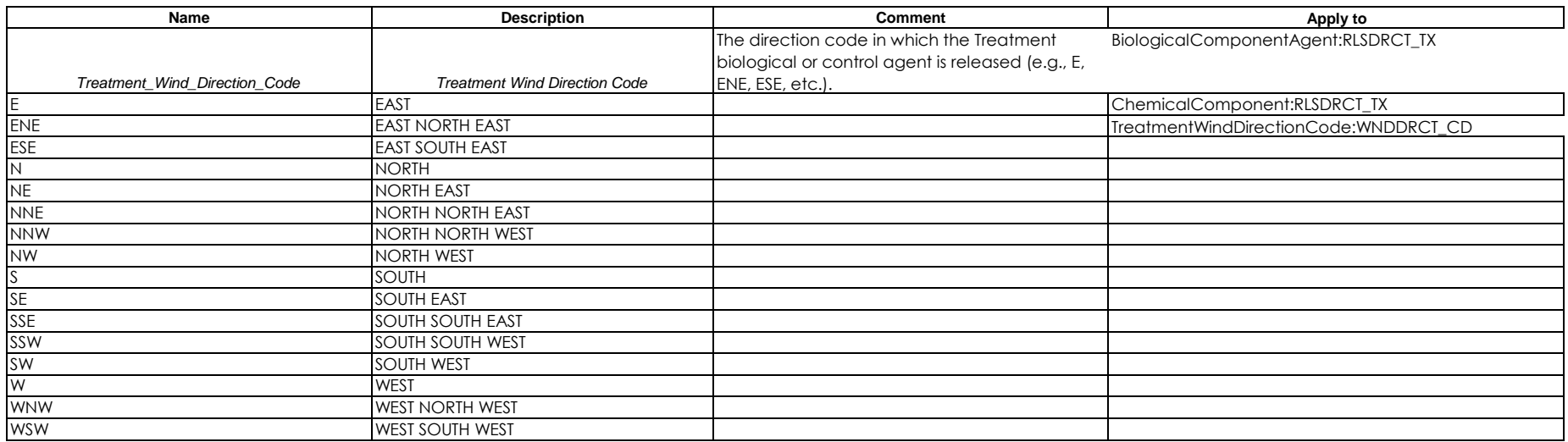

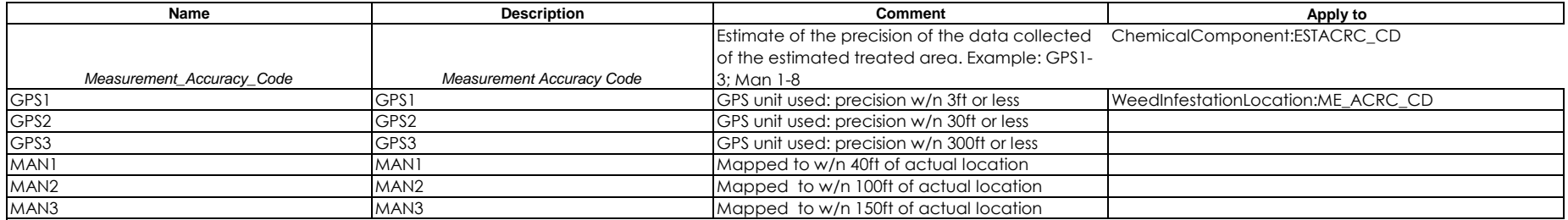

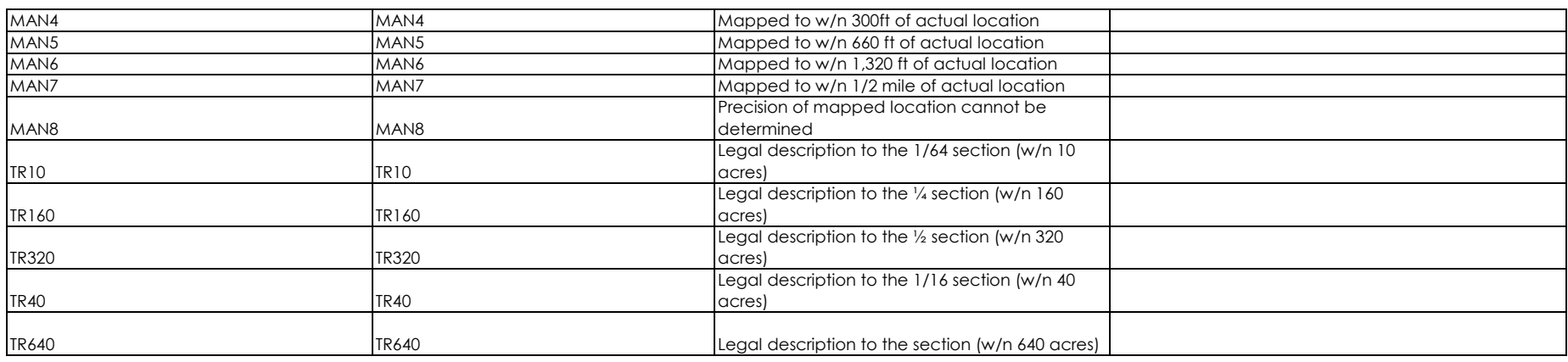

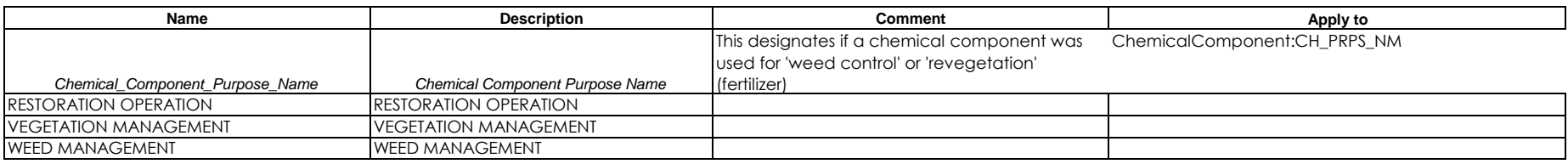

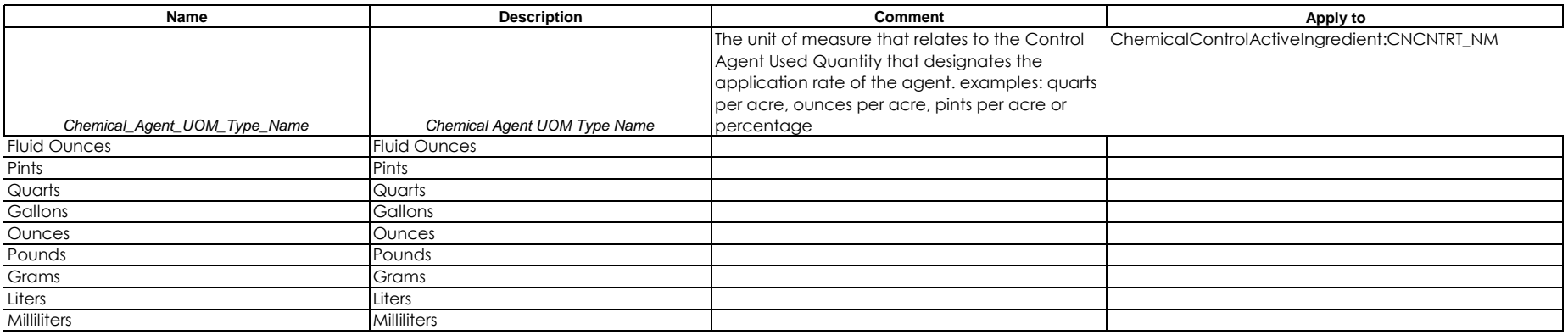

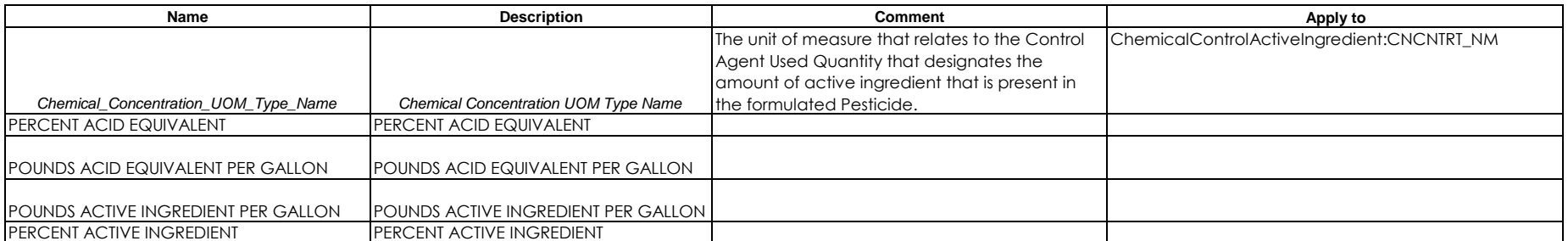

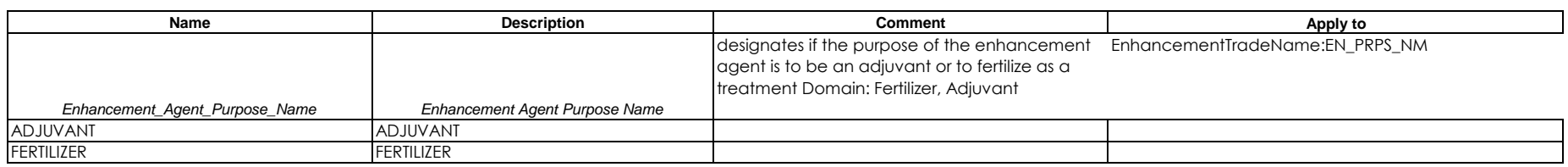

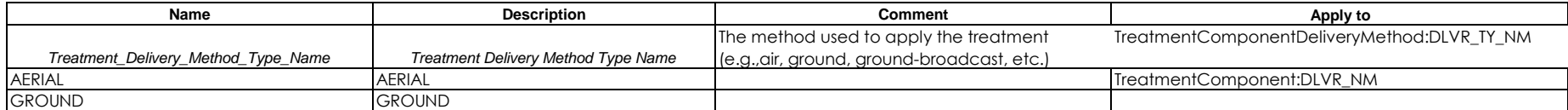

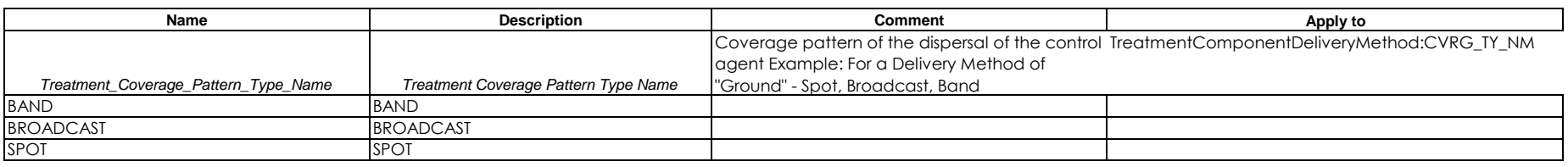

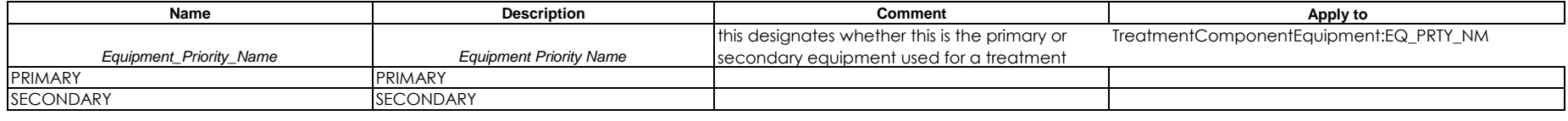

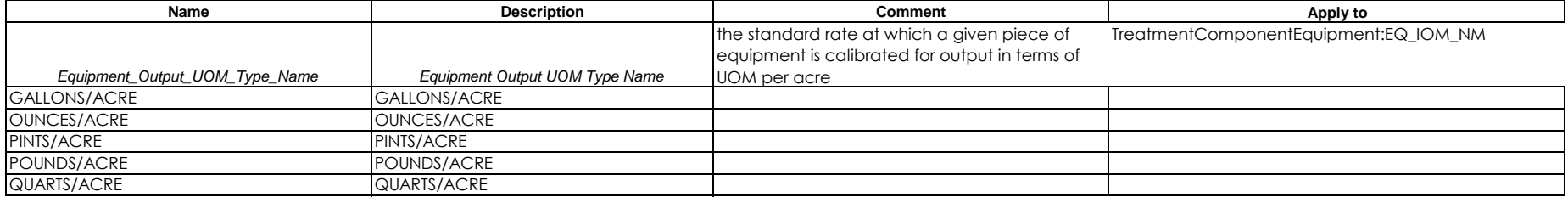

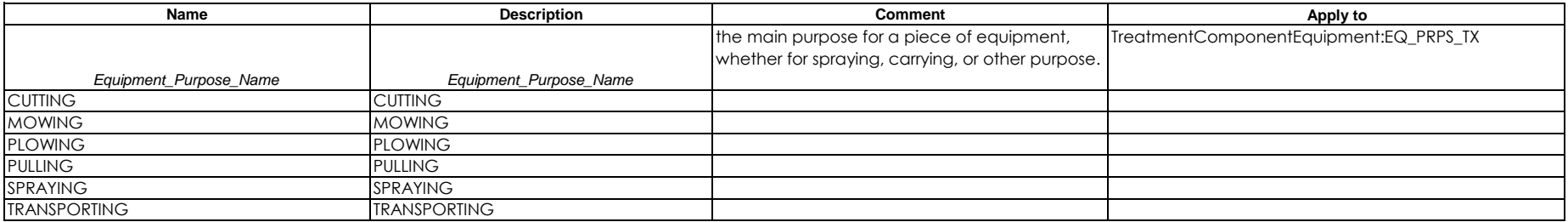

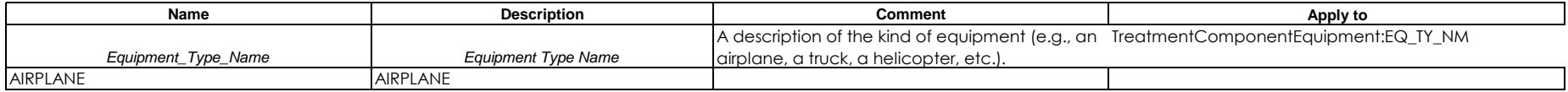

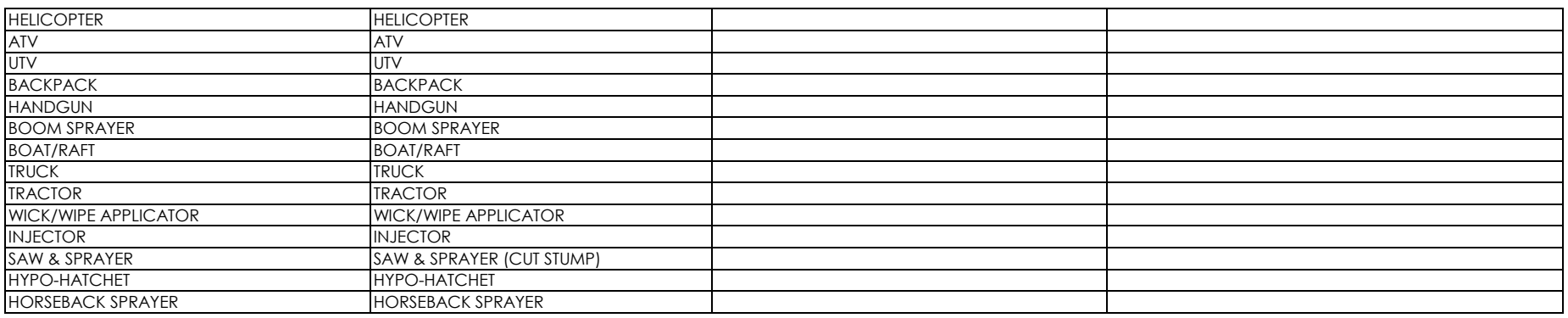

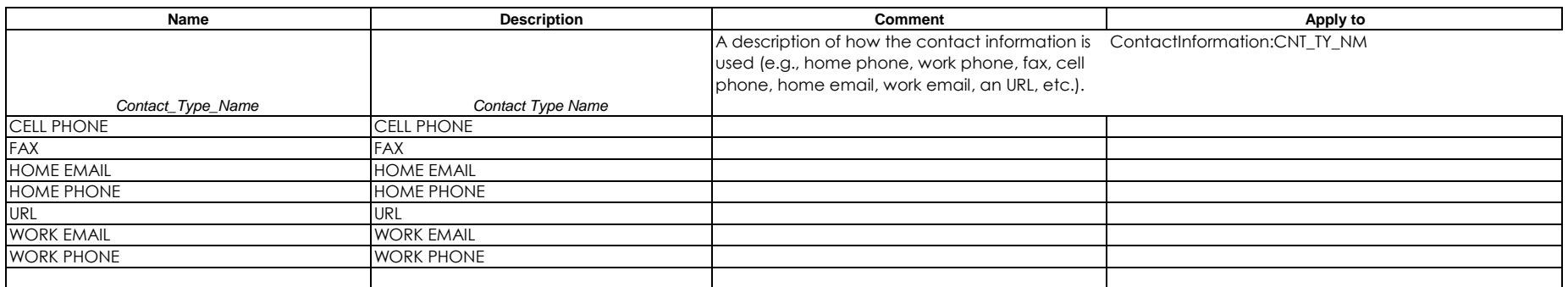

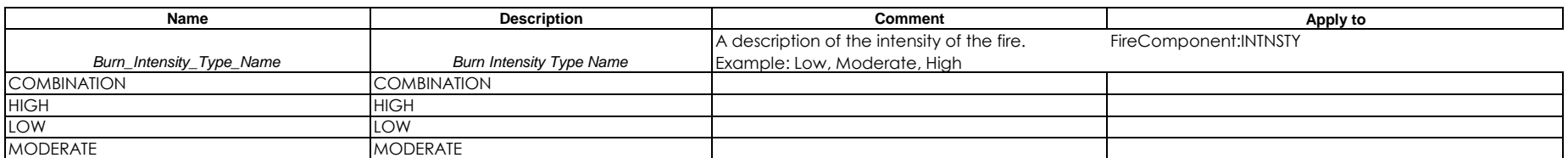

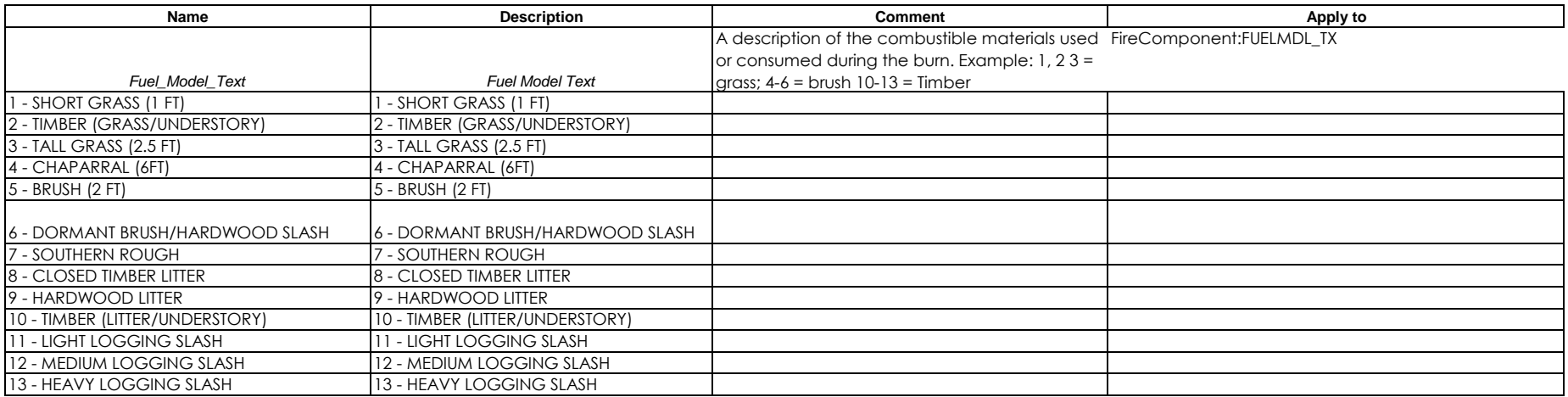

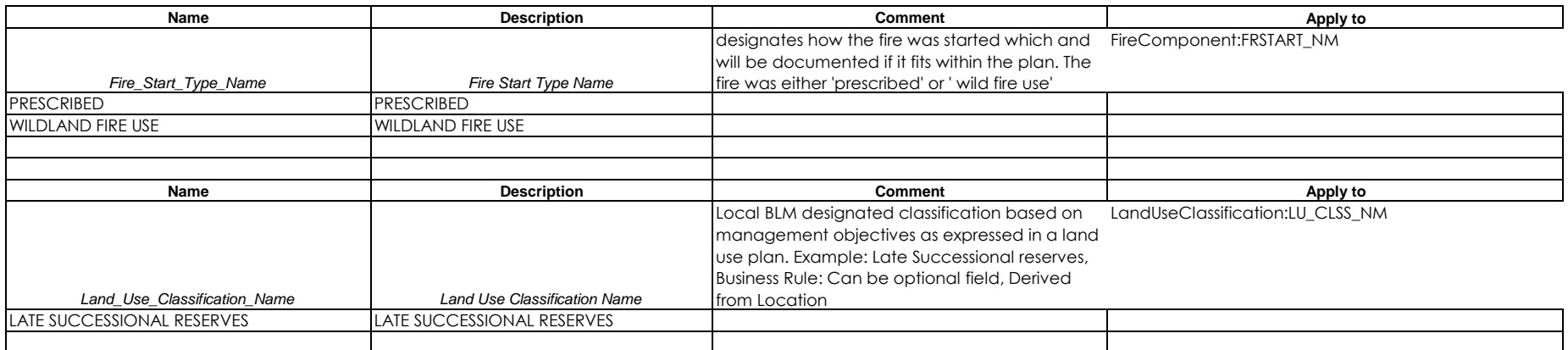

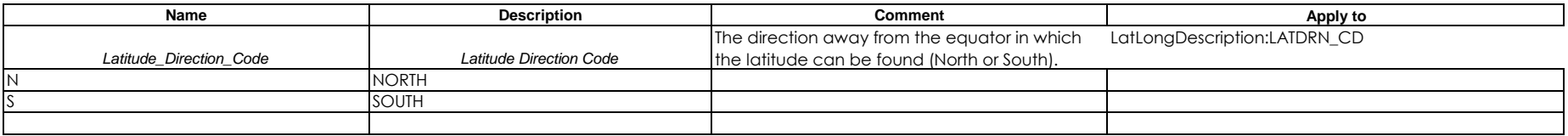

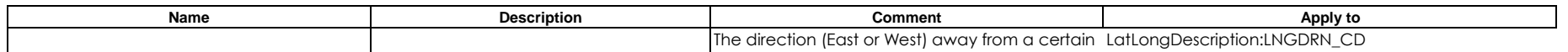

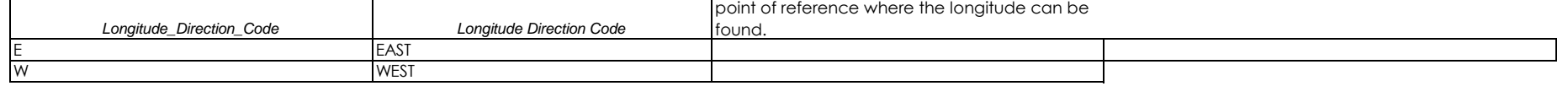

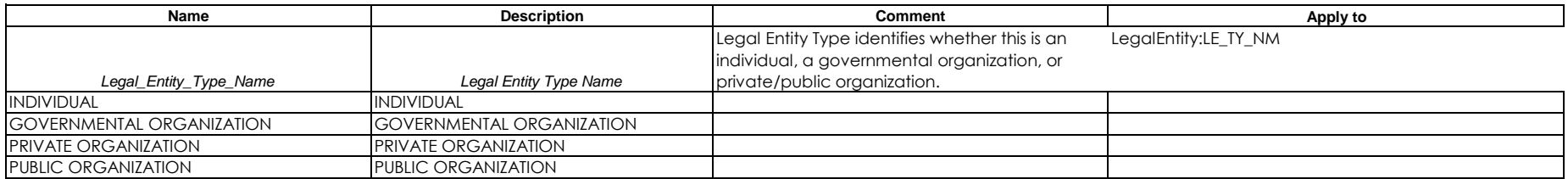

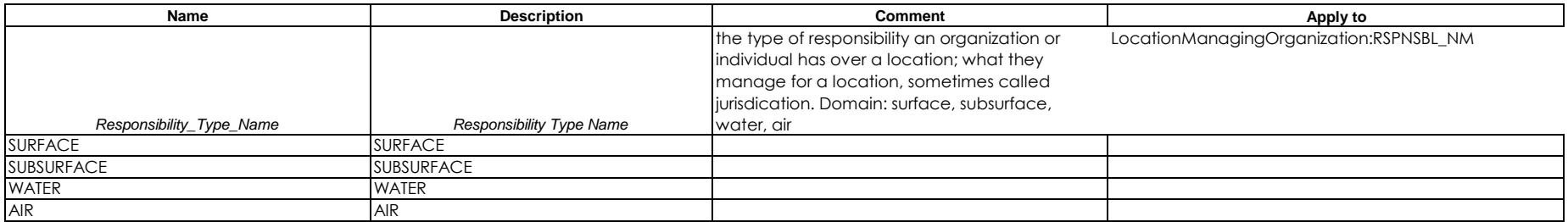

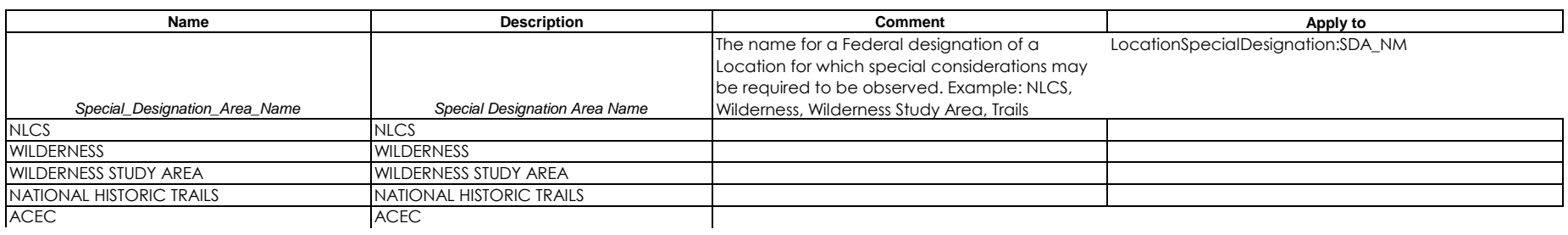

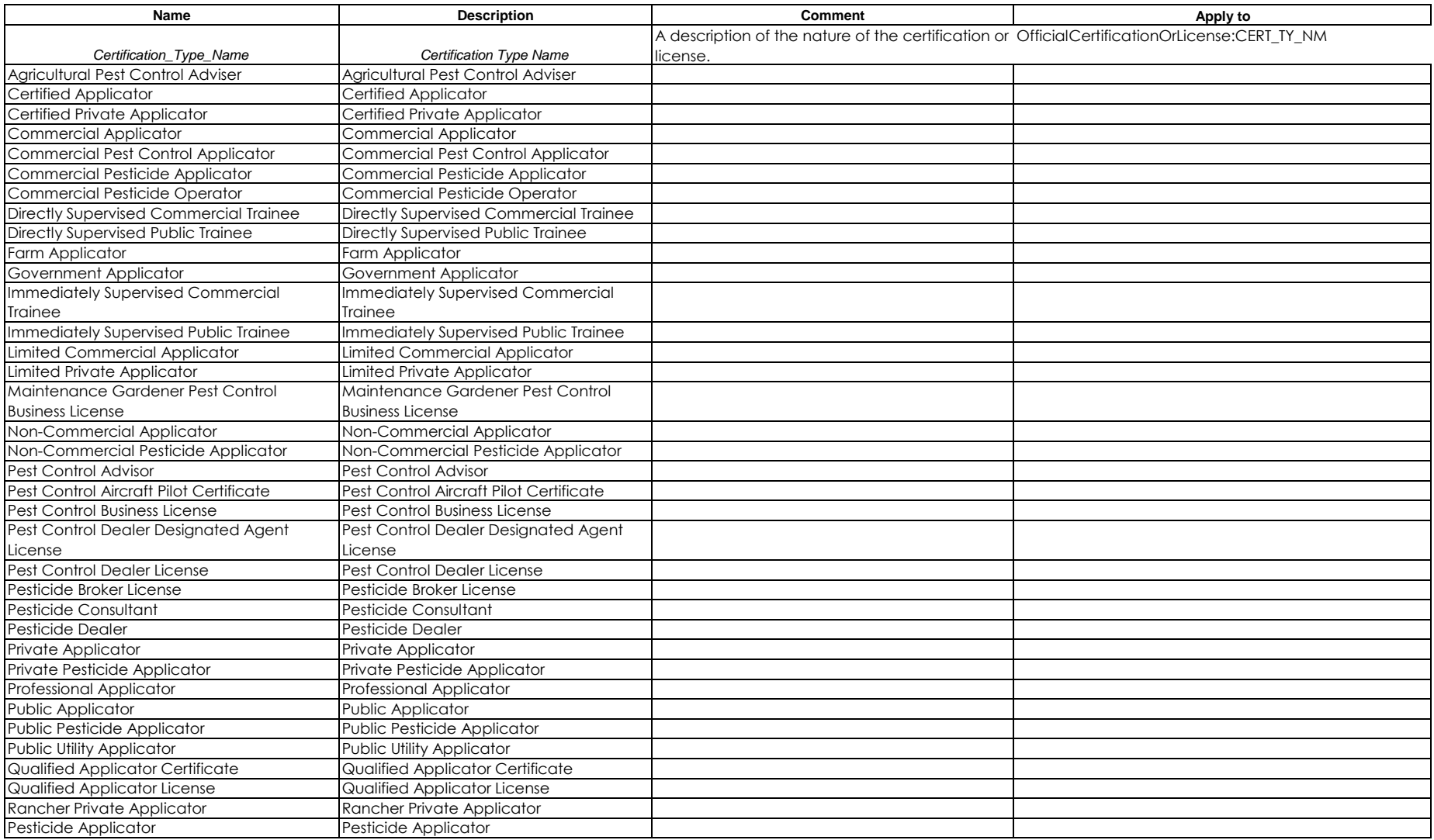

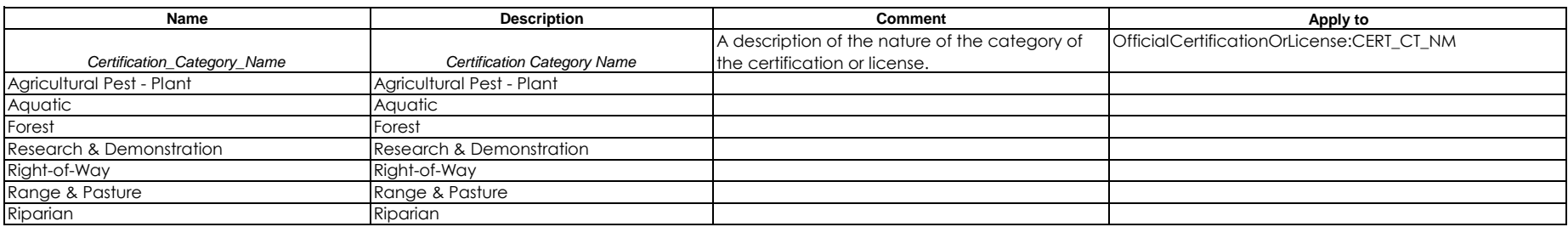

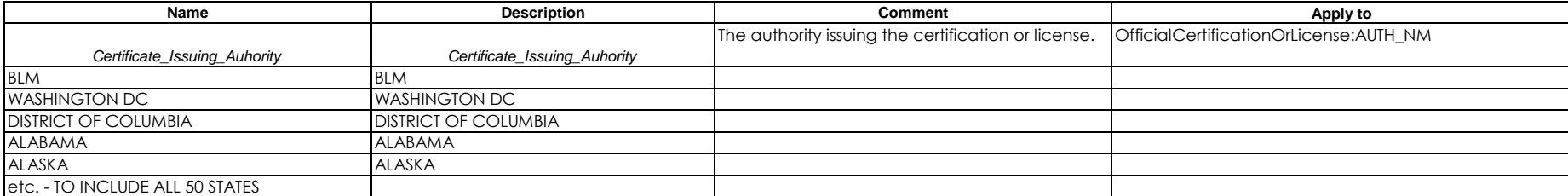

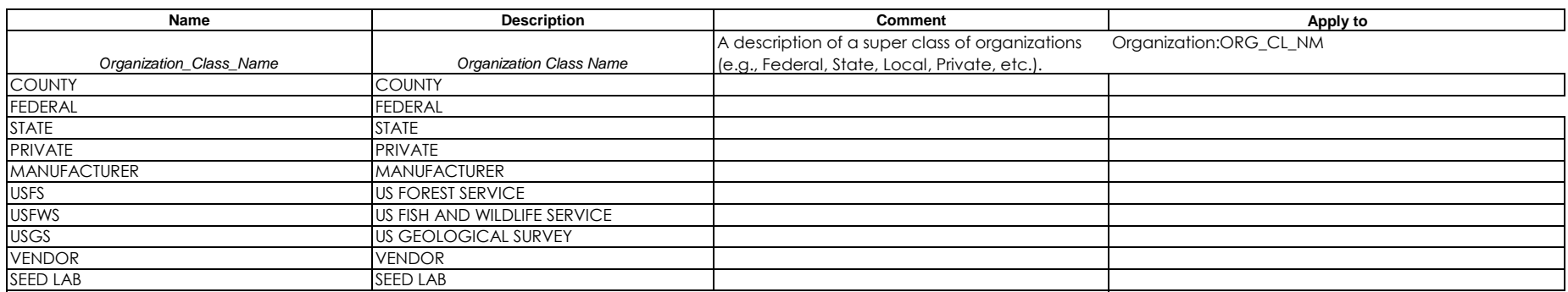

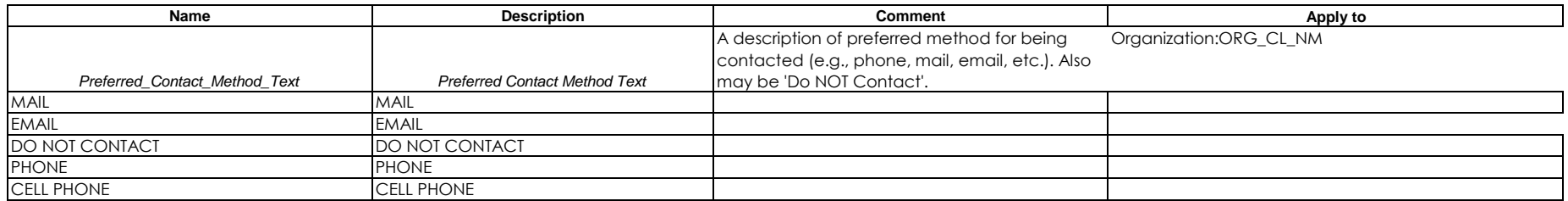

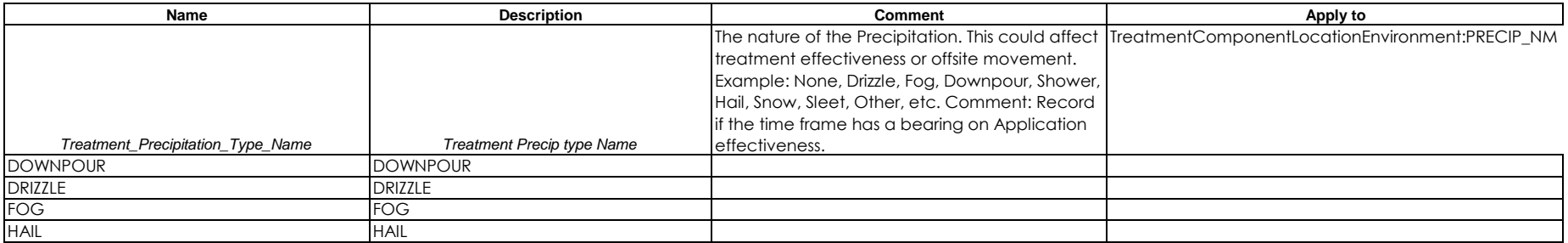

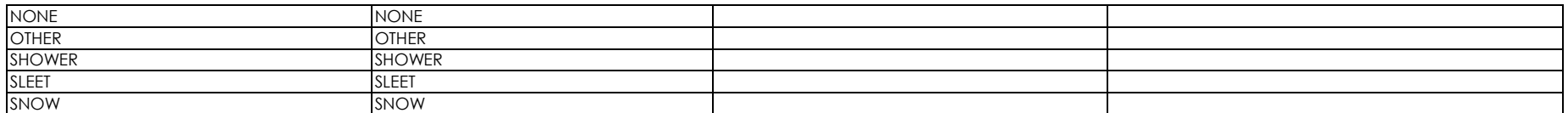

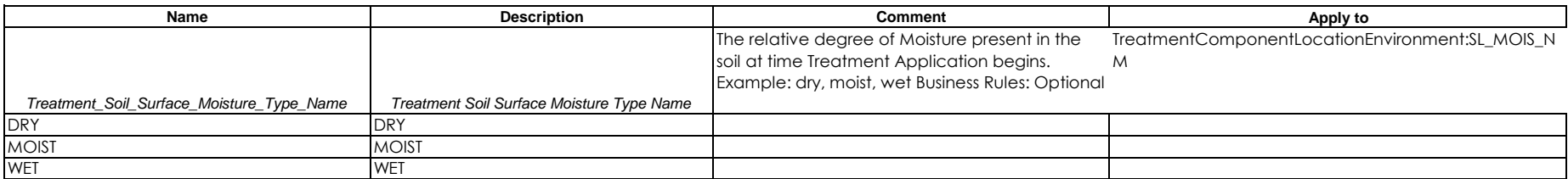

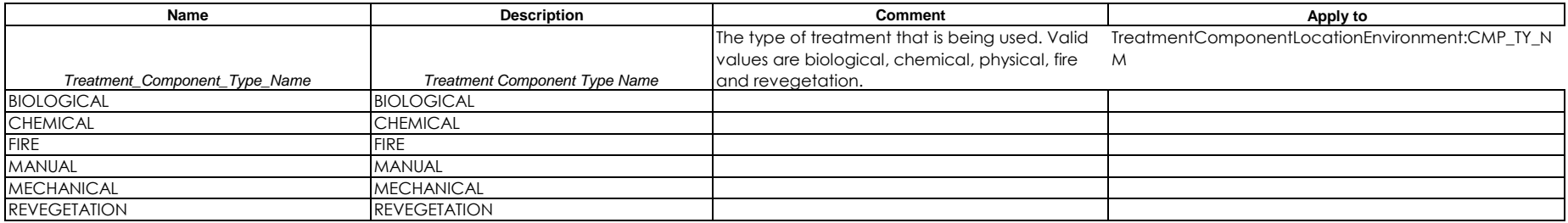

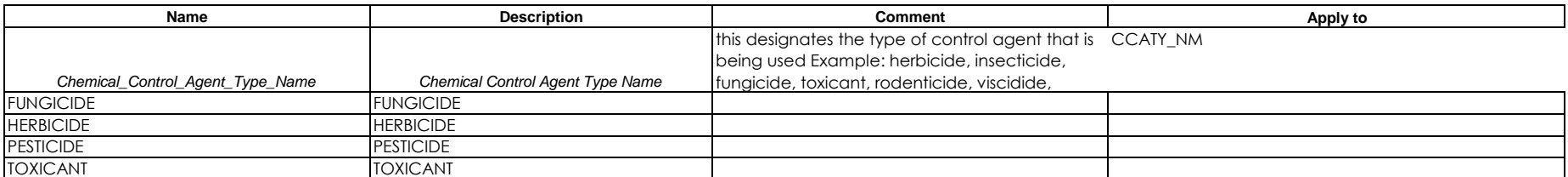

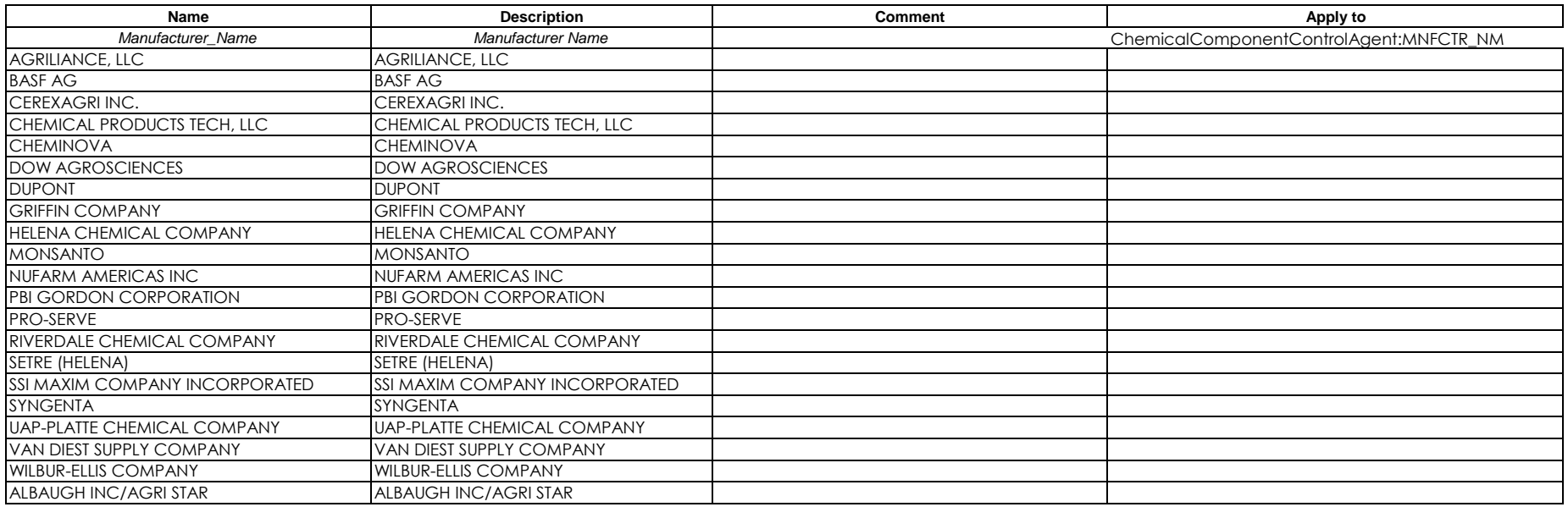

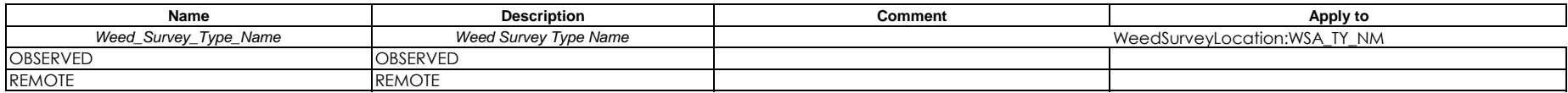

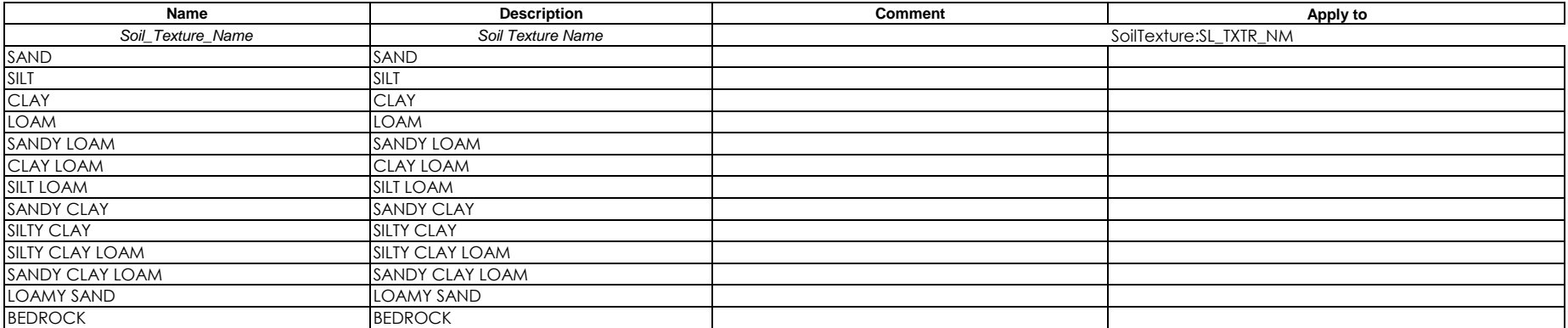

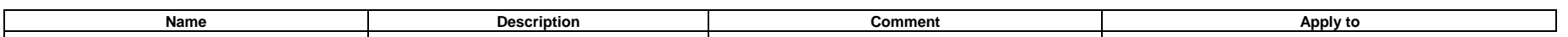

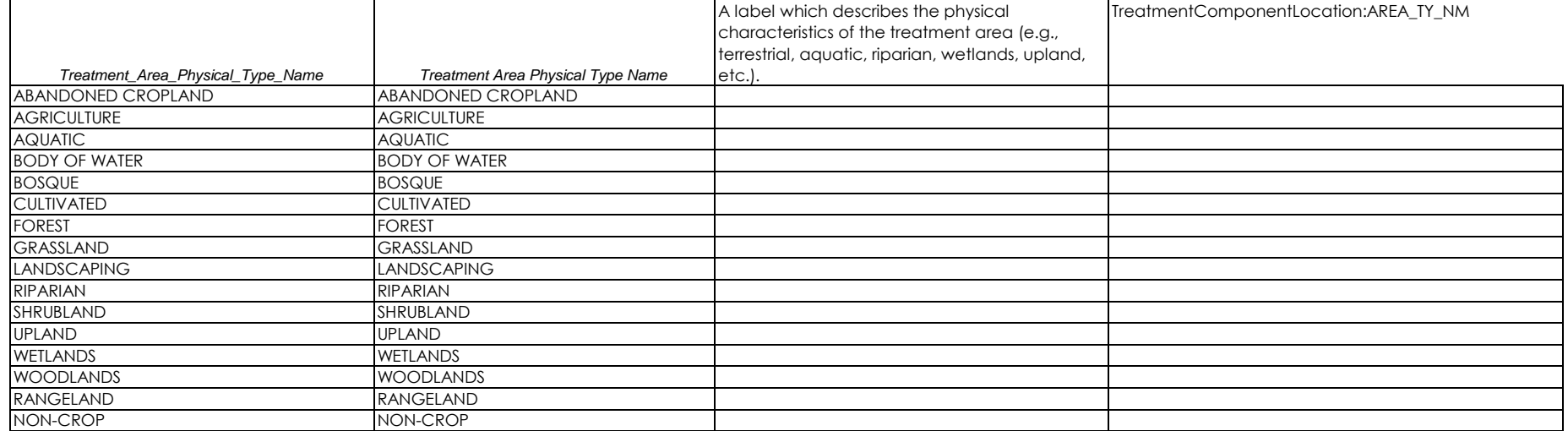

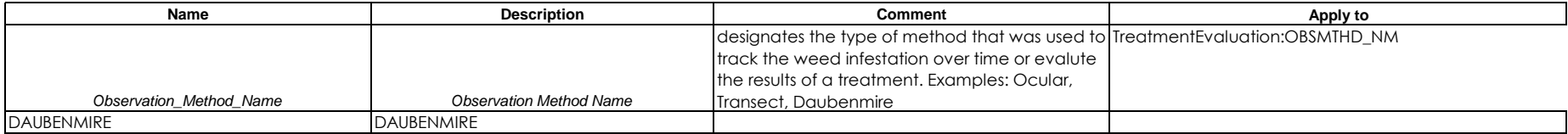

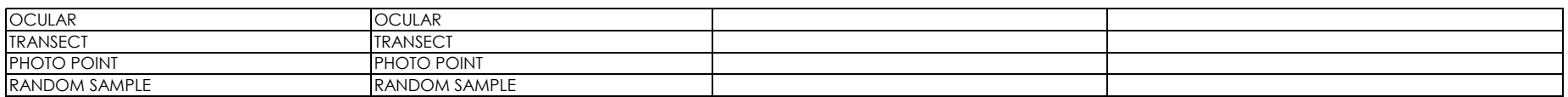

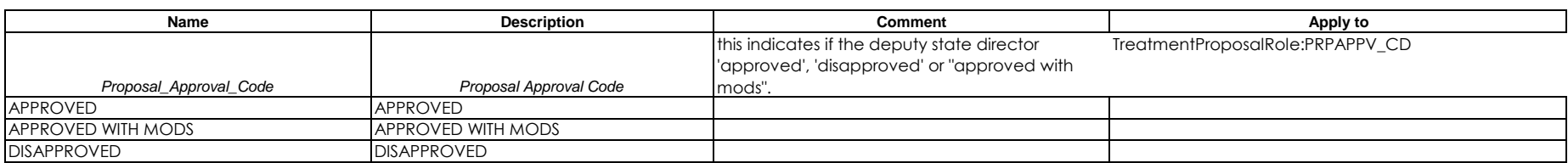

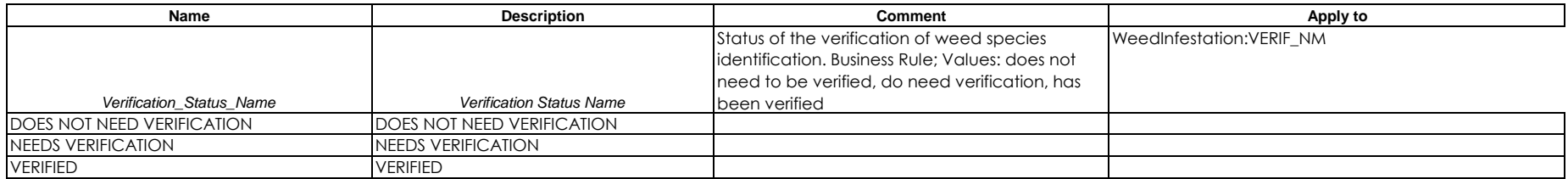

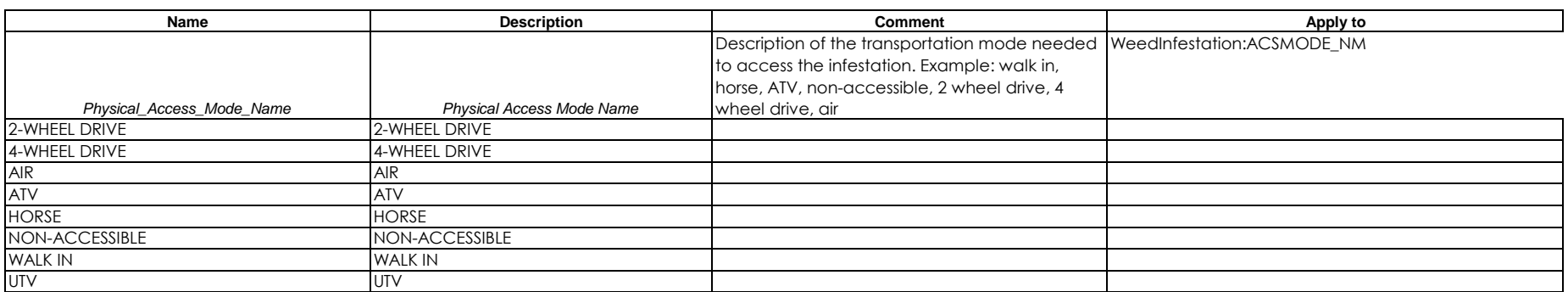

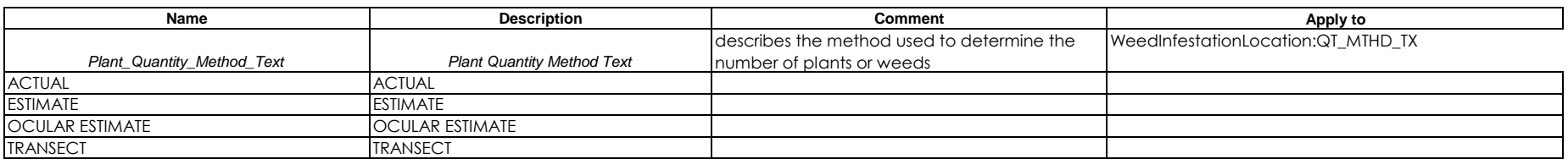

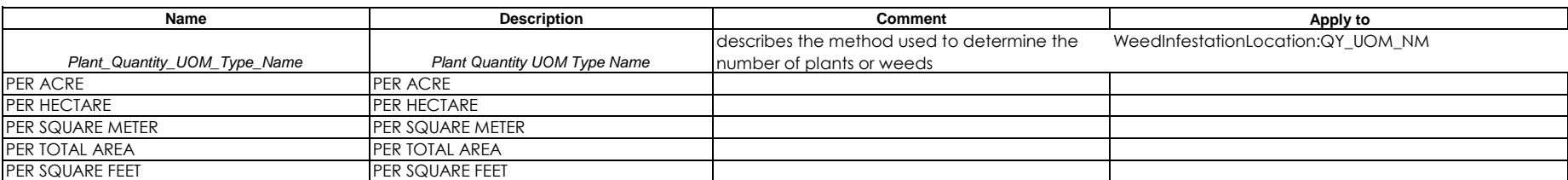

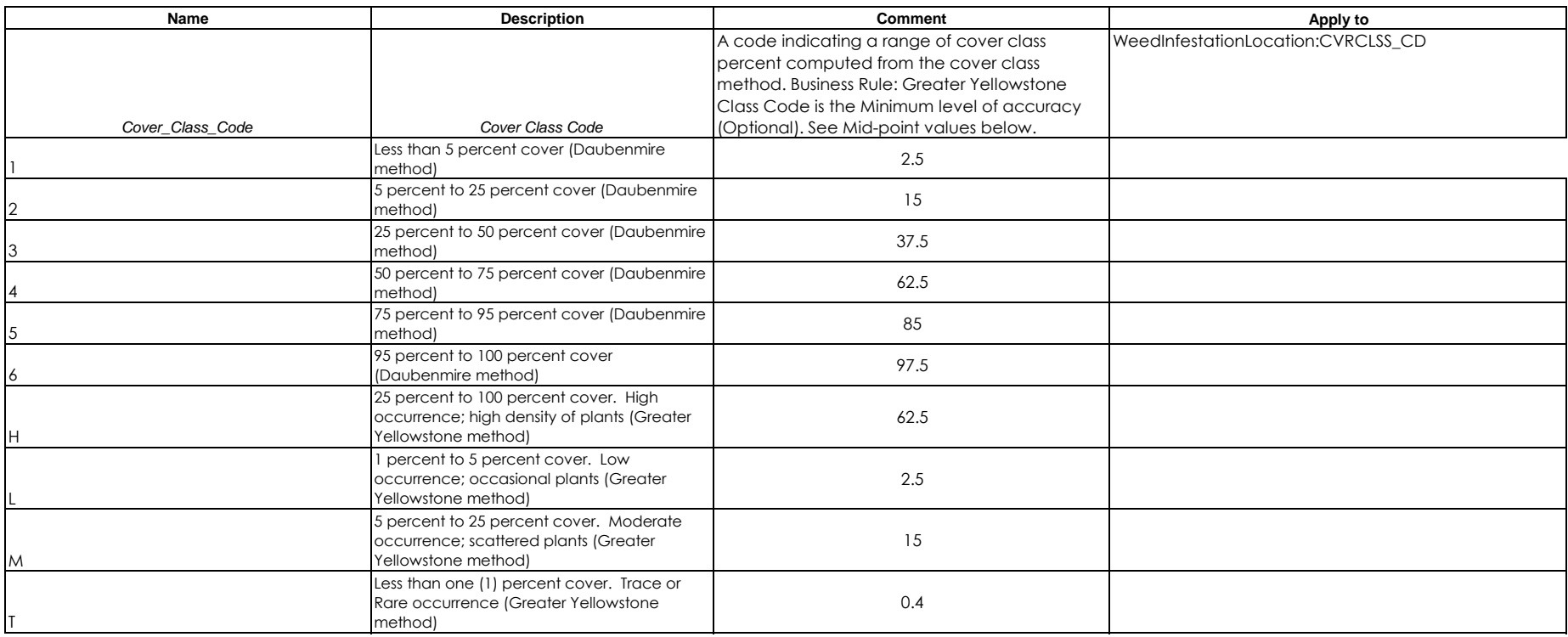

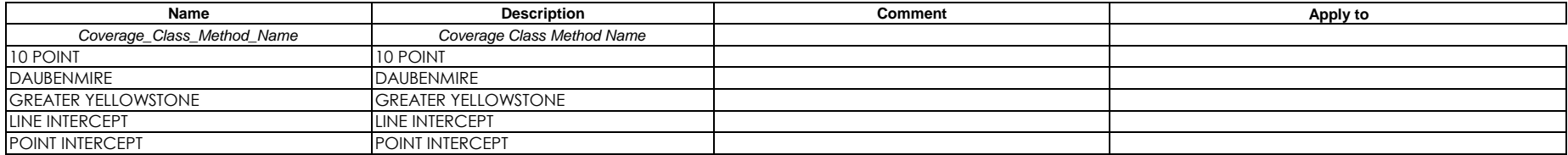

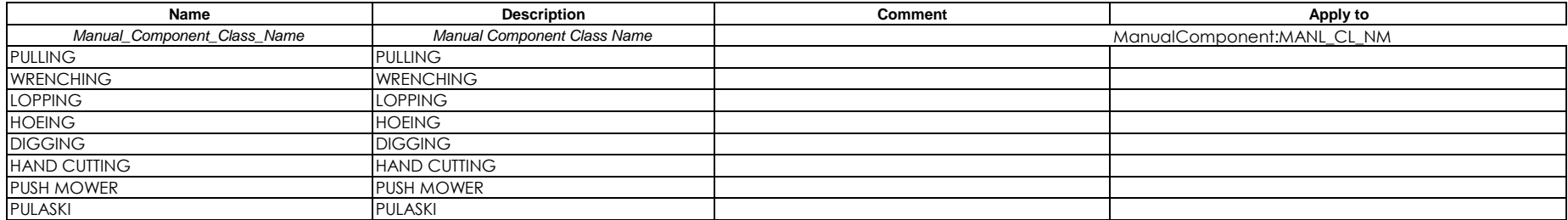

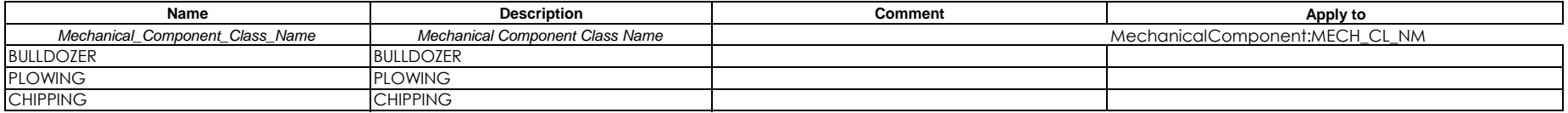

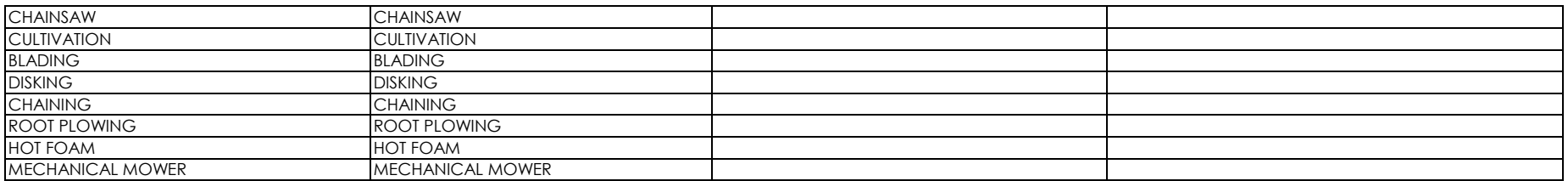

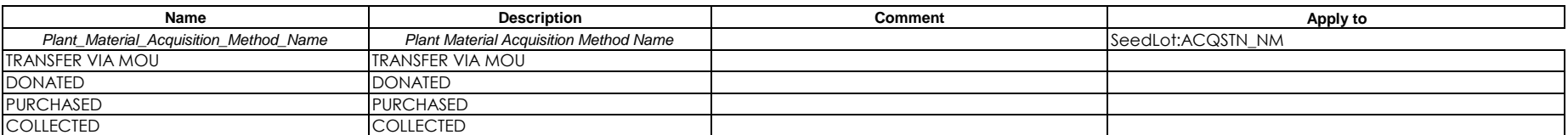

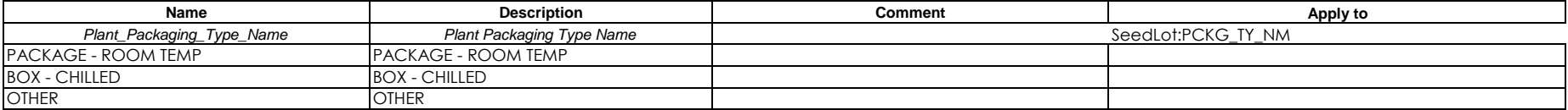

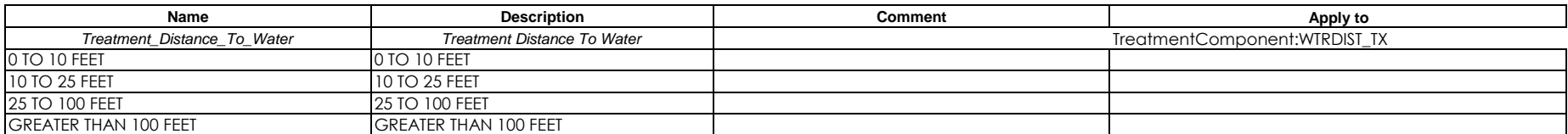

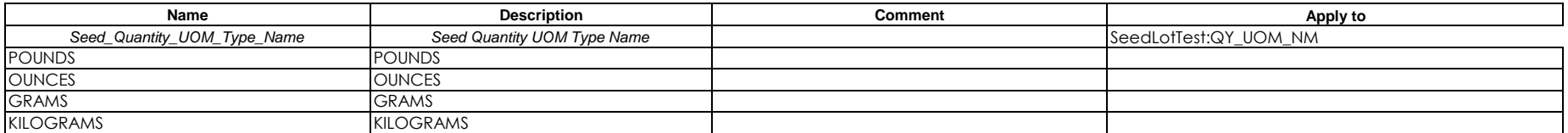

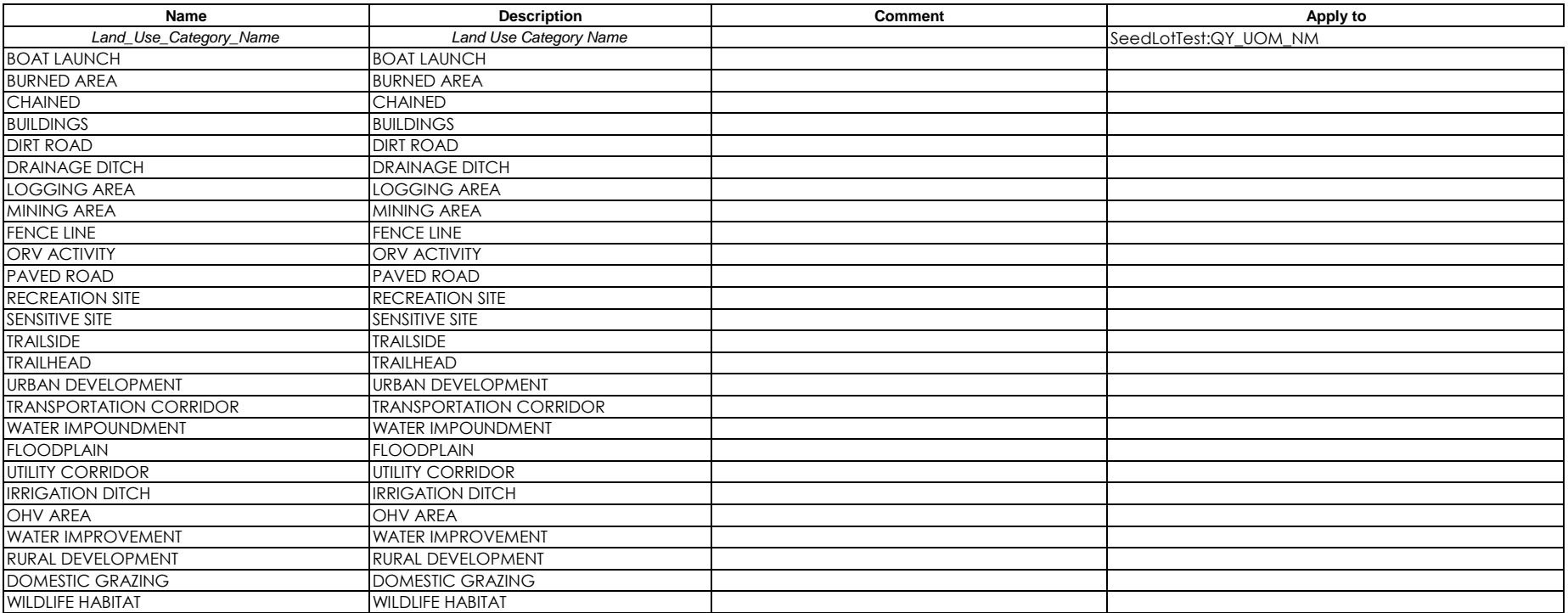

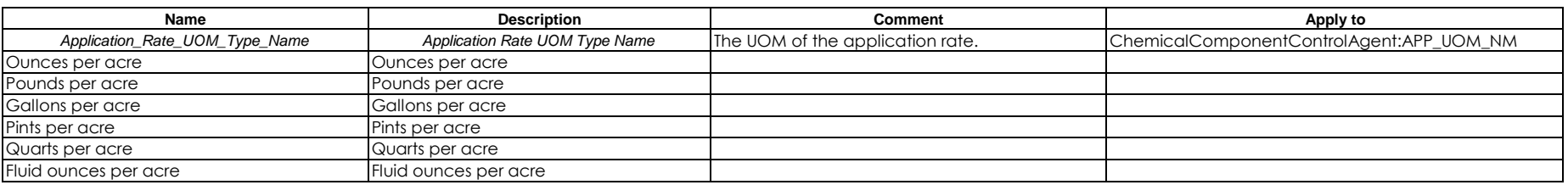

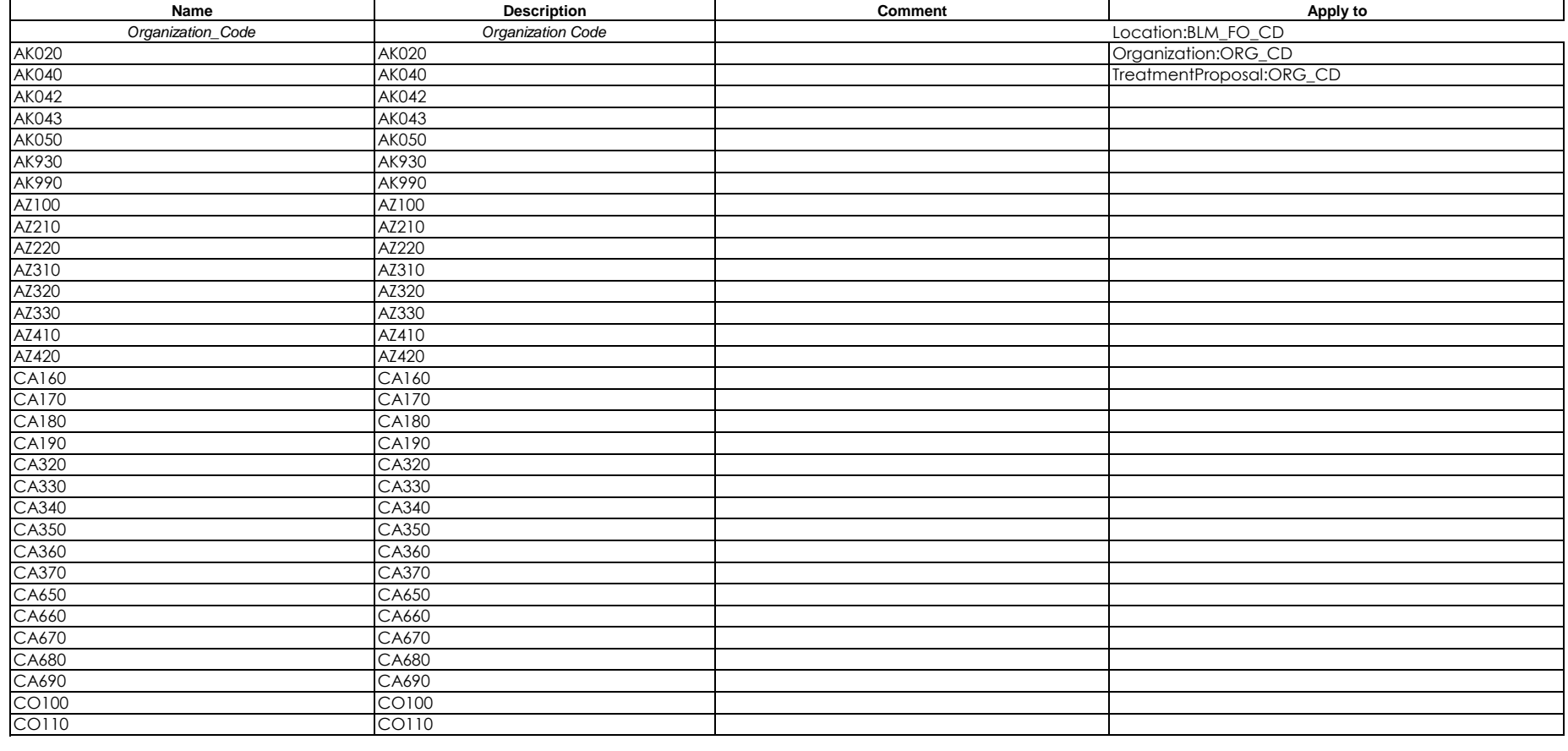

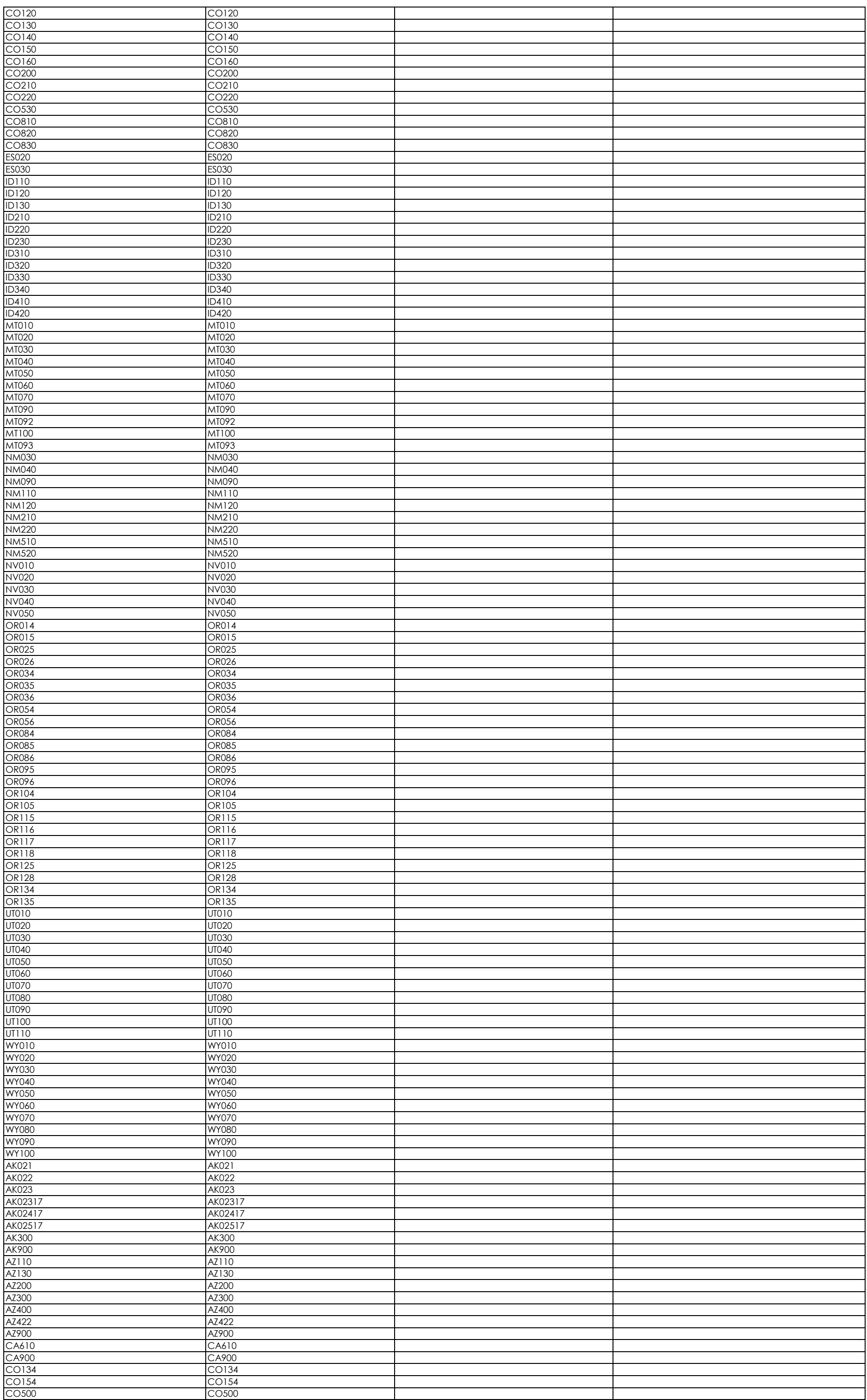

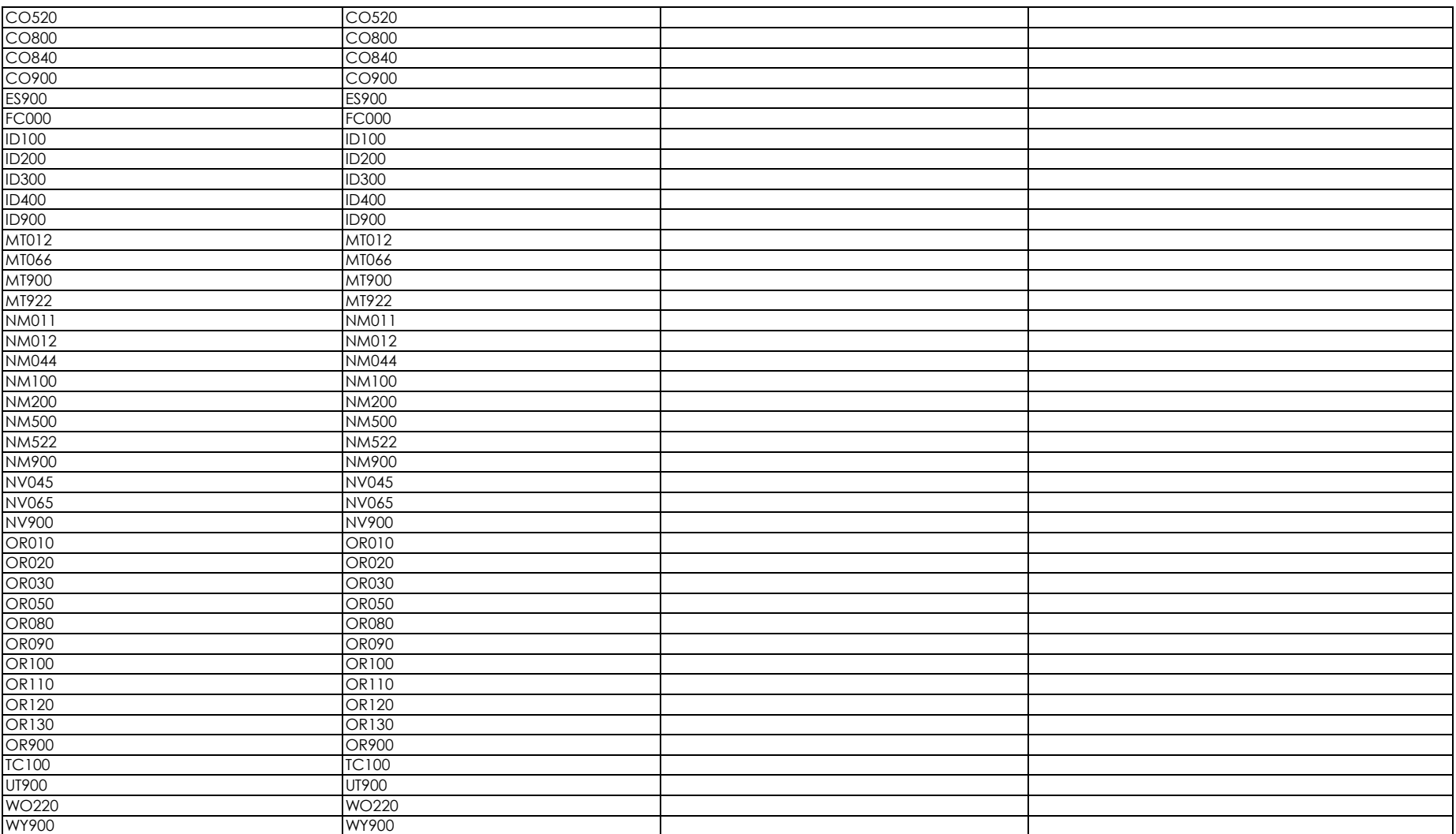

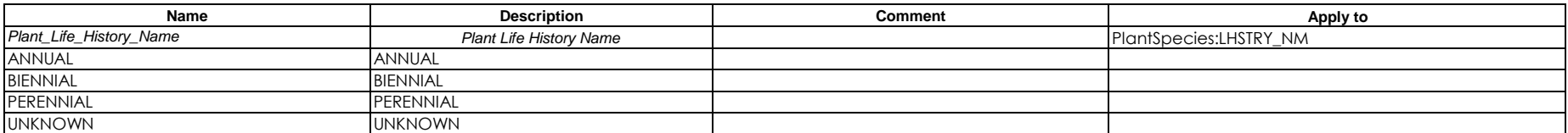

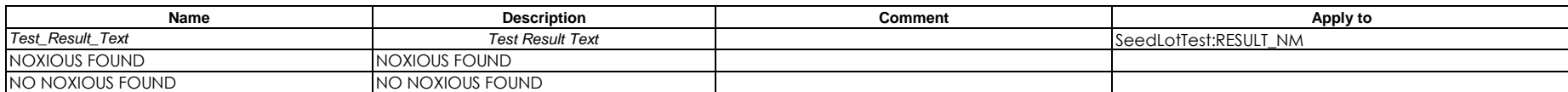

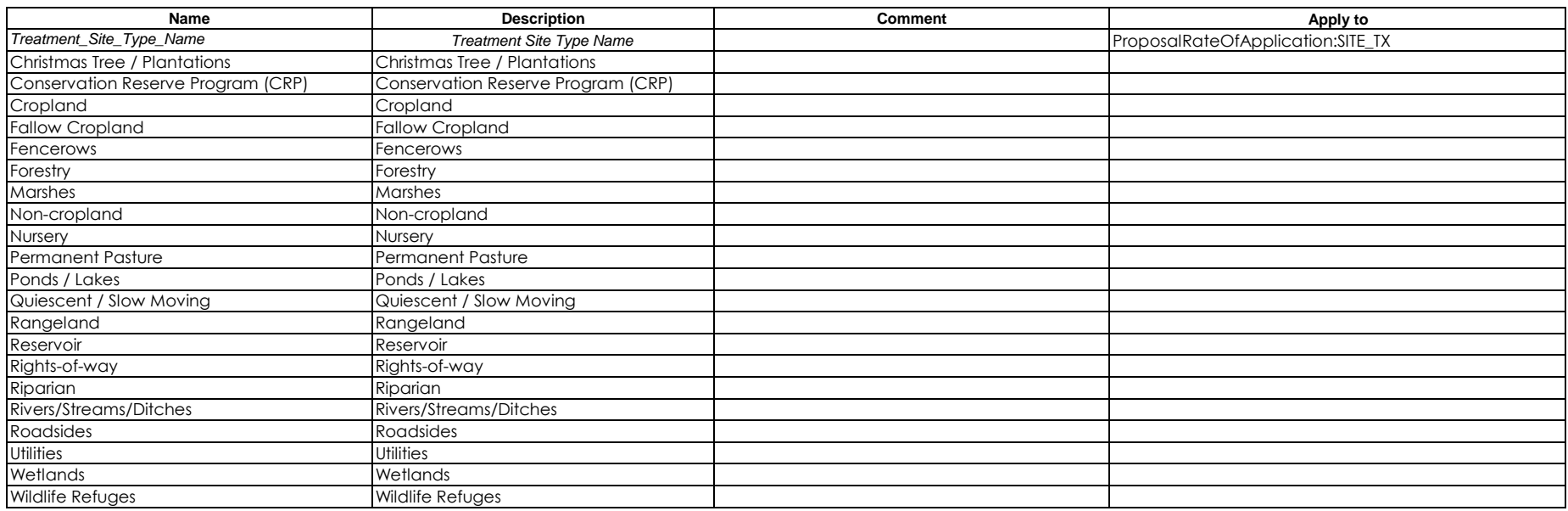

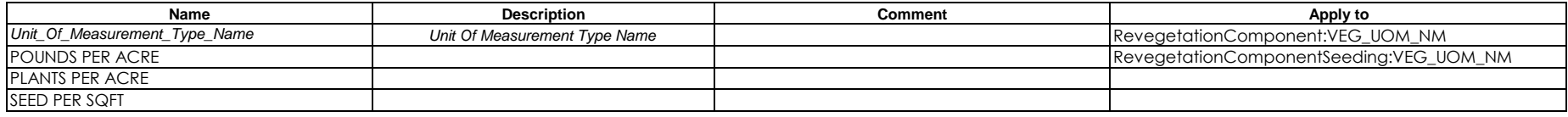

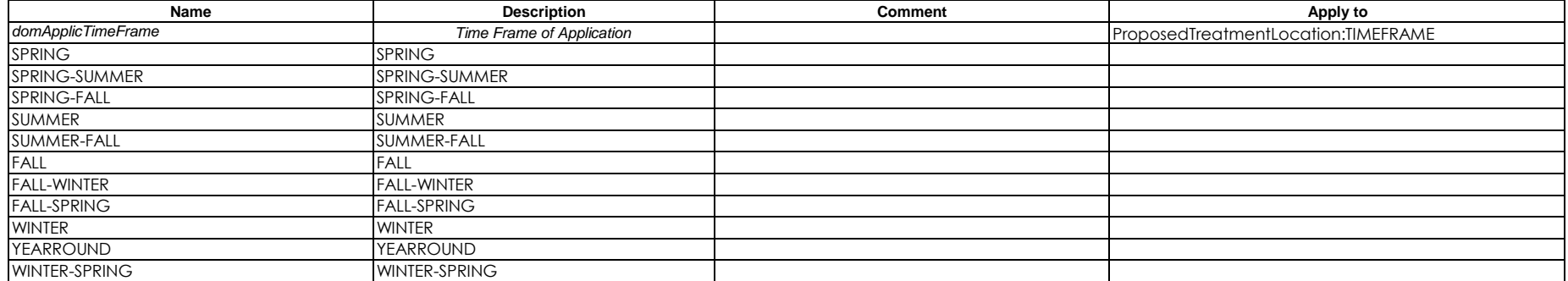

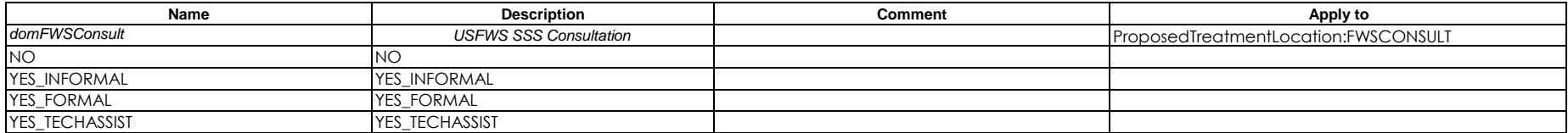

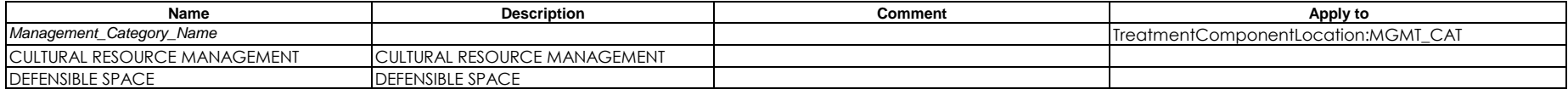

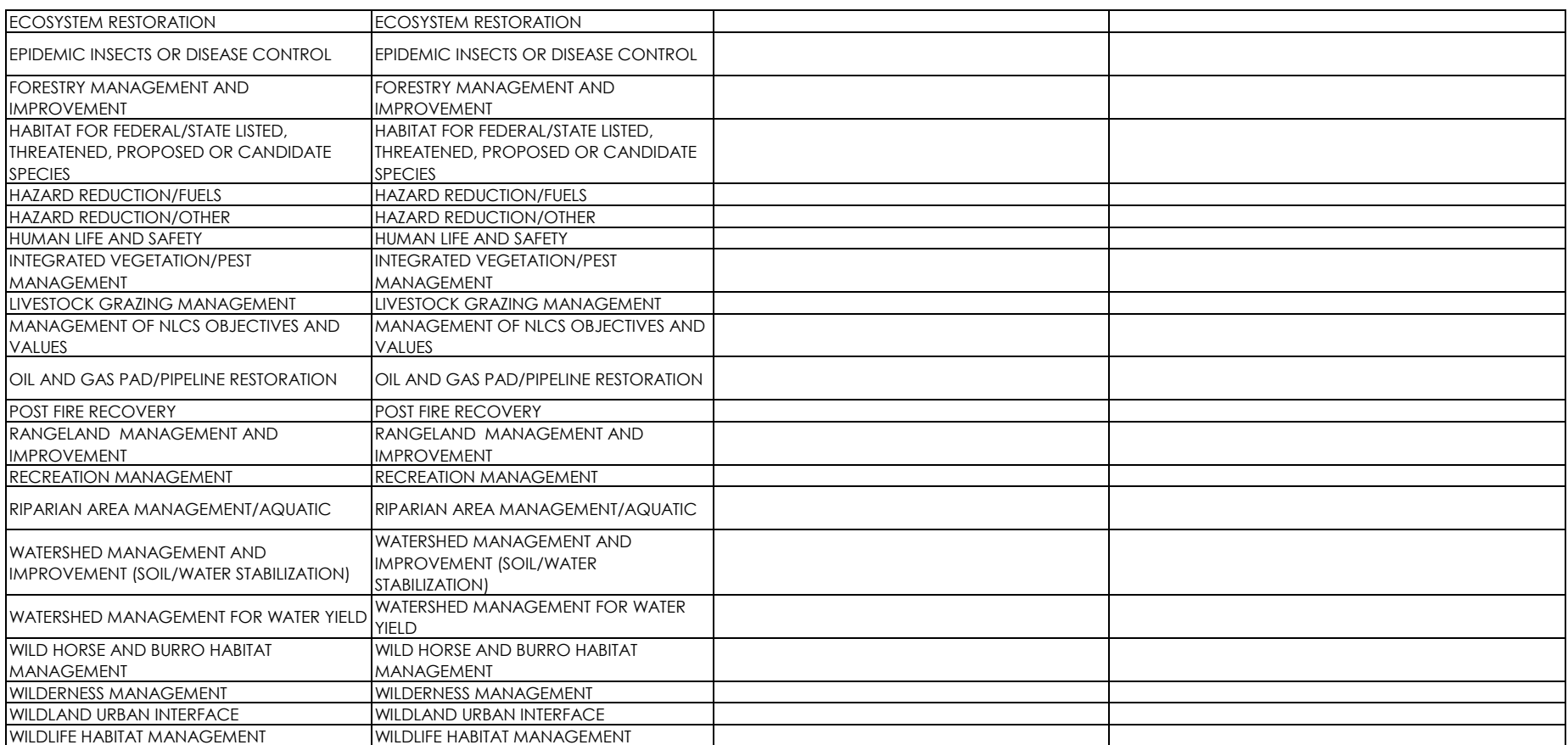

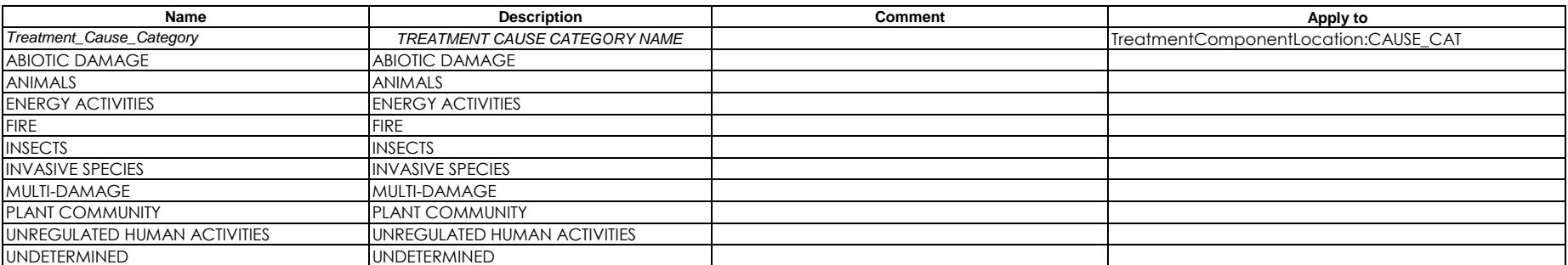

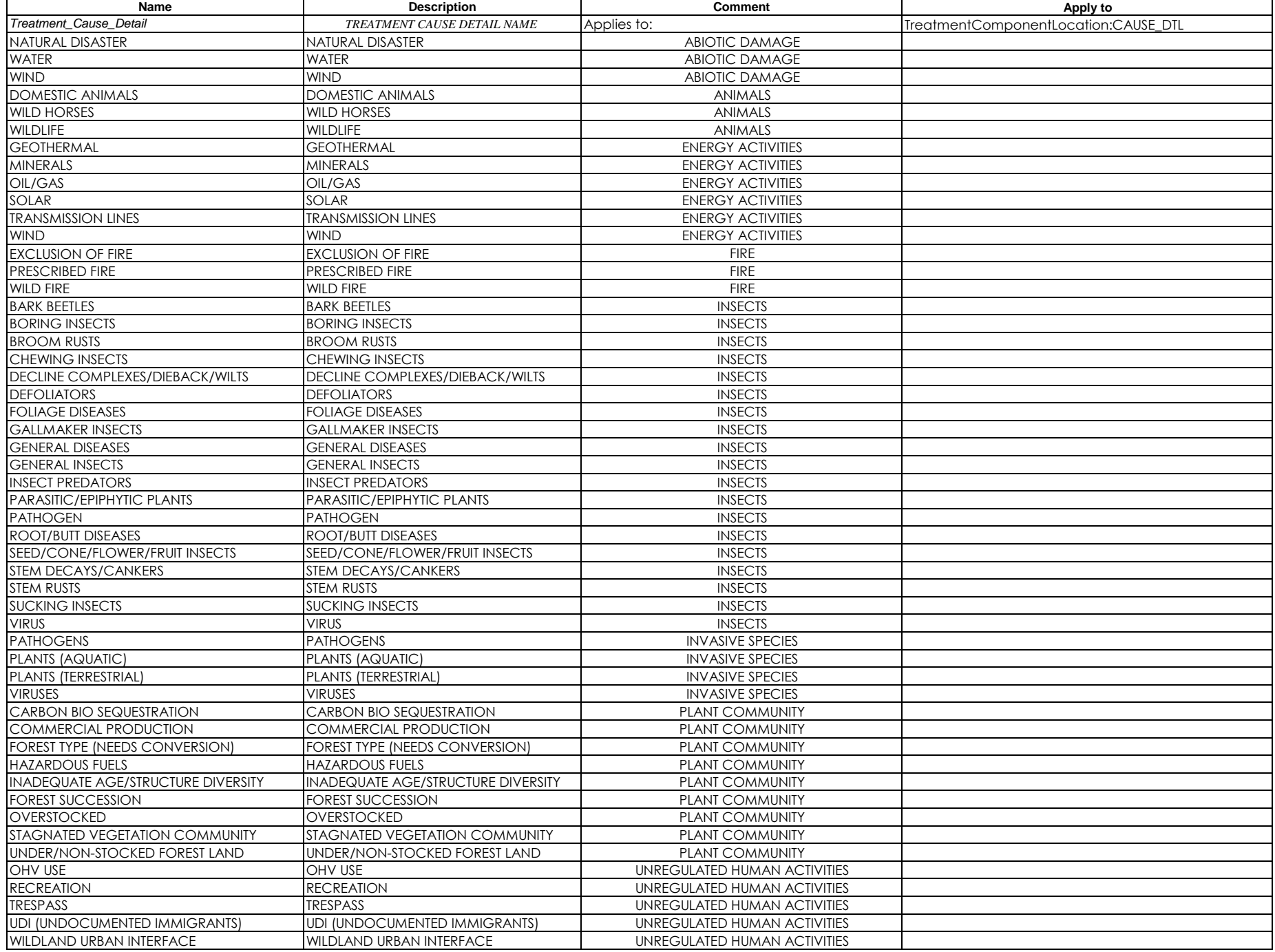

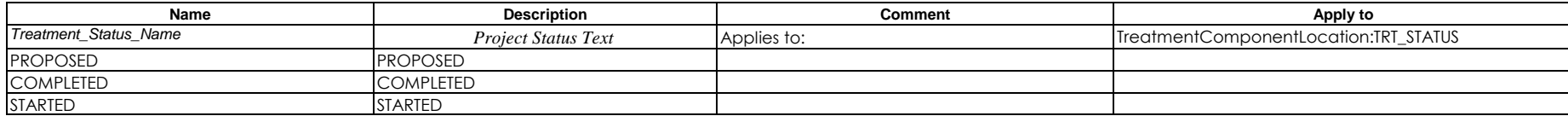

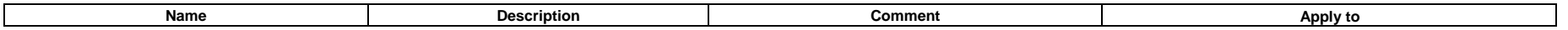

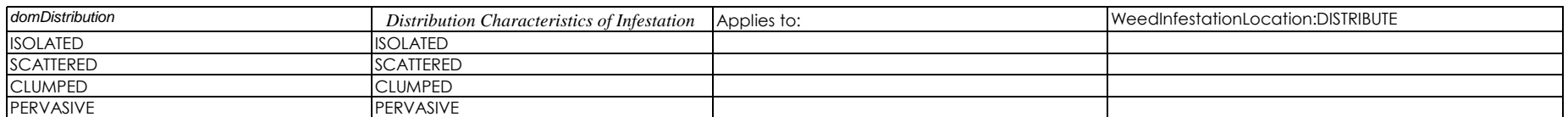

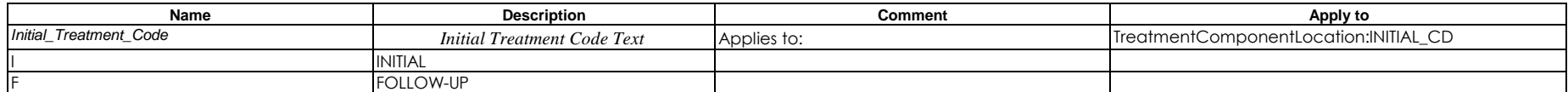